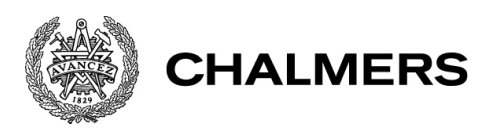

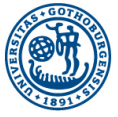

# Rotationer, spinorer och spinn

Hur man kan visualisera spinn

Examensarbete för kandidatexamen i matematik vid Göteborgs universitet Kandidatarbete inom civilingenjörsutbildningen vid Chalmers

Lars Wickström Liqin Xu Patrik Agné Simon Jonsson

# Rotationer, spinorer och spinn

Hur man kan visualisera spinn

Examensarbete för kandidatexamen i matematik vid Göteborgs universitet Liqin Xu Patrik Agné

Kandidatarbete i matematik inom civilingenjörsprogrammet Teknisk fysik vid Chalmers

Lars Wickström

Kandidatarbete i matematik inom civilingenjörsprogrammet Kemiteknik med fysik vid Chalmers Simon Jonsson

Handledare: Andreas Rosén Examinator: Maria Roginskaya Ulla Dinger

Institutionen för Matematiska vetenskaper CHALMERS TEKNISKA HÖGSKOLA GÖTEBORGS UNIVERSITET Göteborg, Sverige 2019

# Populärvetenskaplig presentation

I detta arbete ska vi diskutera begreppet spinn, vad som inom matematik kallas  $\mathbb{Z}_2$ -minnet hos rotationer. Det visar sig för en del system, bland annat inom kvantmekaniken, att när det har genomgått en full 360◦ rotation har det ännu inte återställts till sitt grundläge, utan är nu i motsatt konfiguration, och det är först när systemet fått rotera ytterligare 360◦ , till sammanlagt 720◦ , som systemet återställts. Spinn är inte bara ett fenomen som dyker upp inom matematiken, utan är ett naturligt fenomen och har en plats i världen vi befinner oss i.

"Bälttricket" kan hjälpa oss få insikt i detta fenomen. Det visar sig att om man fäster ena änden av ett bälte i ett bordsben och håller den andra änden i sin hand och roterar änden man håller i ett varv kommer man märka att detta vridna bälte inte går att få "ovridet" genom att flytta runt bältet; det enda sätt det kan återgå till att bli ovridet är att rotera bältet ett helt varv till.

Ett annat sätt att betrakta fenomenet är att utgå från att rotation alltid är kring en axel, och försöka göra en avbildning av rotationer som ett typ av rum där vardera punkt utgör en viss rotation. Låt vardera axel vara en linje där samtliga linjer har en punkt de alla går igenom och låt hur långt ut på varje linje man är i förhållande till denna punkt utgöra den vinkel man roterat, detta kommer utgöra ett klot med "radie" 180°. Men då sammanfaller systemen, dvs 180° rotation runt en axel, eller −180◦ runt samma axel motsvarar samma rotation.

Detta fenomen uppkommer som sagt bland annat i kvantmekaniken. För att kunna modellera dem väl behöver man ett nytt sätt att föreställa sig vad som sker. Det behövs ett nytt typ av objekt med egenskapen att de, precis som kvantmekaniska system, inte återställts efter 360◦ rotation utan istället 720◦ . De matematiska objekt som har denna egenskap kallas "spinorer" och upptäcktes av Elie Cartan 1913, ett bra tag innan behovet inom kvantmekaniken uppkom.

Ett problem med spinn och spinorer är att det är svårt att faktiskt visualisera hur det ser ut. I detta arbete har vi därför skapat en datoranimation för att visualisera fenomenen.

Vi har bland annat utvecklat datoranimationer där en användare kan rotera runt ett vanligt koordinatsystem, och jämföra den med lägen inom ett visst klot. Dessa lägen i klotet relaterar vi till kvaternioner, vilka är en samling av skalärer och "bivektorer". Bivektorer är en speciell typ av vektorer men som istället för att motsvara linjer är de mer som plan.

Det finns även ett program som istället låter dig manipulera en punkt i klotet, där nu koordinatsystemet istället kommer få rotera efter hur punkten befinner sig. Man kommer se att när man dragit runt koordinataxlarna ett helt varv kommer inte punkten i klotet ha återkommit, utan två varv krävs. Ett tredje program, kanske mer exotiskt än de tidigare, låter användaren se hur kvaternionen roterar spinorer, där man kan se att det kommer krävas just två varv för att systemet skall återställas. Bland annat används kvaternionerna i mekatronik och stelkroppsmekanik just för att de beskriver roterande system så enkelt och så troget till verkligheten.

I vårt projekt beskriver vi hur man bygger upp en Cliffordalgebra, en algebra som består av olika typer av "multivektorer", i vilka bivektorerna är en del i av. De används inte enbart i kvantmekaniken utan man kan bygga upp dem för att göra uträkningar i speciell relativitetsteori. Även en del klassisk mekanik blir förenklad med Cliffordalgebran.

#### Sammanfattning

Ett viktigt begrepp inom kvantmekaniken är spinn. Vissa kvantmekaniska system har egenskapen att vid en full rotation har systemet inte återställts utan befinner sig istället i motsatt konfiguration relativt startläget. Detta är vad man menar med spinn. Spinn är dock känt för att vara svårt att visualisera. I detta arbete har vi skapat en datoranimation för att visa hur spinn uppkommer och beter sig. Vi har använt programspråket MATLAB för att göra detta. För att kunna förstå denna datoranimation måste man dock först ha grundläggande förståelse för spinn. I detta arbete har vi därför gjort en genomgång av den matematiska teorin bakom spinn. Vi börjar med att förklara begreppen yttre algebra och Cliffordalgebra. Sedan introducerar vi kvaternioner och förklarar deras koppling till spinn. Vi går därefter igenom begreppen spinorer och spinorrum som är nödvändiga för att beskriva spinn i fysiken. Vi avslutar arbetet med att förklara hur koden är uppbyggd och hur den är kopplad till spinn.

#### Abstract

A central concept in quantum mechanics is spin. Certain quantum systems have the property that, at a full rotation, the system has not been reset, but is in the opposite configuration relative to the starting position. It is previously known that spin is hard to visualize. In this paper we have for this reason created a computer animation to show how spin arises and how it behaves. We have used the programming language MATLAB to do this. To be able to understand this animation it is necessary to have a basic understanding of spin. A central part of this paper will therefore consist of a review of the mathematical theory behind spin. We start by explaning the mathematical concepts of exterior algebra and Clifford algebra. Then we introduce quaternions and explain their connections to spin. Furthermore we explain the mathematical concepts of spinors and spinor space to describe spin. Finally we end the paper with explaining how the code is written and how it relates to spin.

# Innehåll

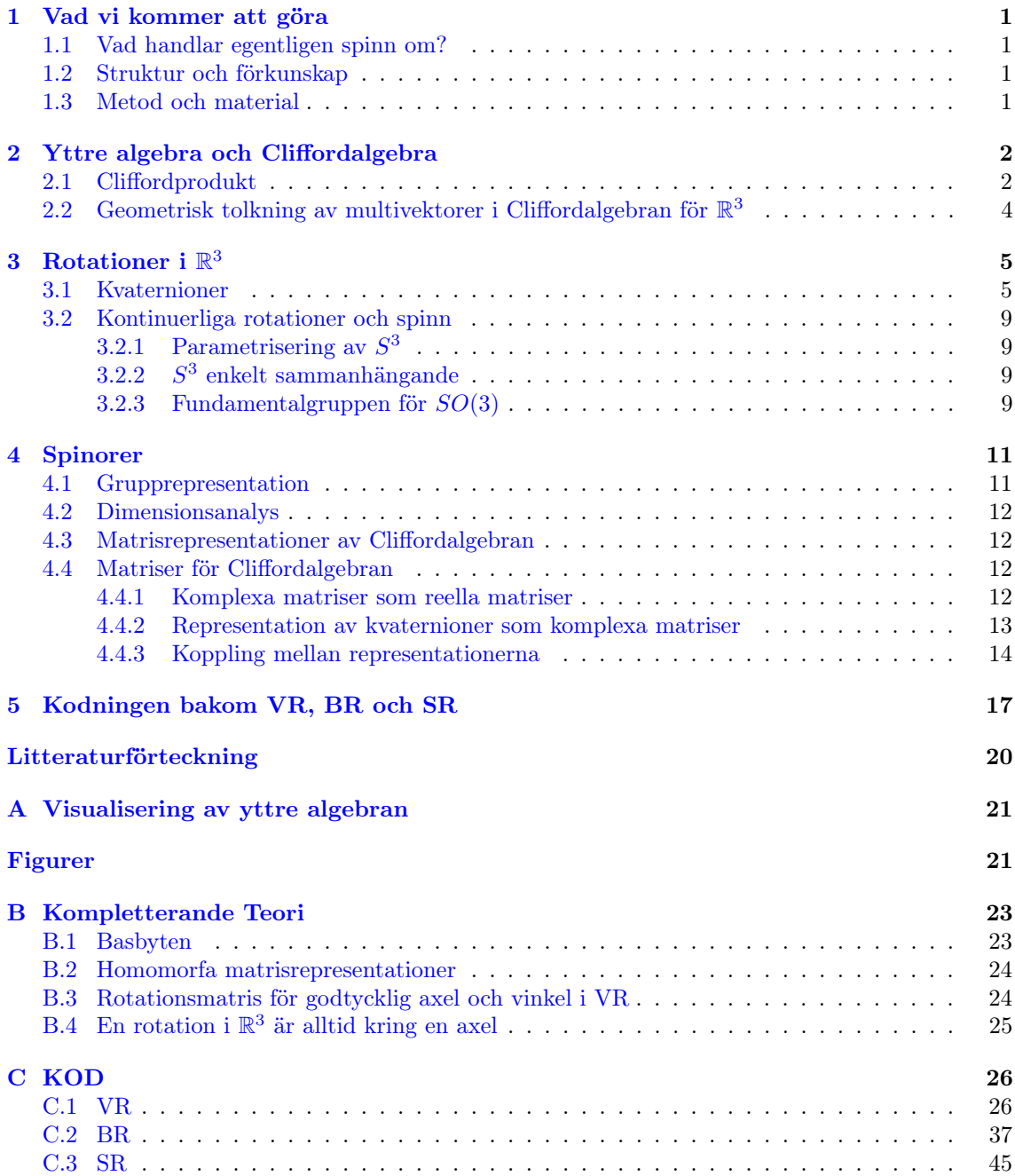

# Förord

#### Bidragsrapport, Lars:

Lars har till stor del skrivit all den kod som presenteras i rapporten, och skrev därför även texten som beskrev koden. Han har även skrivit den delen av introduktionen till Spinorer som beskrev kvantdynamiken hos partiklar med spinn, och även arbetat med den populärvetenskapliga rapporten. Vidare har Lars hjälpt till med bevisföring samt vart med i diskussioner om konceptuella frågor.

#### Bidragsrapport, Simon:

Simon har bidragit till teoridelen om yttre algebra och Cliifordalgebra. Han har även till stora delar själv skrivit teoridelen om kvaternioner och deras koppling till rotationer. Simon har även skrivit stora delar av spinoravsnitten, om dimensionerna, och även analysen utav de två representationerna av H fram till beviset för kompletta matrisalgebror.

#### Bidragsrapport, Patrik:

Patrik har skrivit stora delar av sektionen om yttre algebra och Cliffordalgebra och bidragit till ritning av figurerna. Han har skrivit sammanfattning/abstract och delar av den populärvetenskapliga presentationen. Han har också skrivit delarna om basbyten, homomorfa matrisrepresentationer och tagit fram rotationsmatrisen för godtycklig axel och vinkel i VR. Han har även bidragit till att planera arbetet och organiseringen av arbetet.

#### Bidragsrapport, Liqin:

Liqin har skrivit delar av teoridelen om yttre algebra och Cliffordalgebra och ritat de flesta figurerna. Hon har även bidragit till delarna om dimensionerna, komplexa matriser och kopplingen mellan våra representationer av Cliffordalgebran. Hon har även skött dagboken.

En loggbok har förts över de enskilda medverkandes prestationer.

# <span id="page-8-0"></span>1 Vad vi kommer att göra

Syftet med detta arbete är att skapa ett interaktivt datorprogram där man kan se relationer mellan rotationer av vektorer och spinorer, men även hur rotationer i sig påverkar vektorerna respektive spinorerna. Vidare är syftet också att kunna visualisera fenomenet spinn och att matematiskt kunna presentera varför rotationer har det interna minne vi kallar spinn.

Detta projekt kommer att vara tvådelat. Första delen kommer handla om rotationer i 3 dimensioner. Vi kommer här undersöka de topologiska egenskaperna hos mängden av rotationer för  $\mathbb{R}^3$  och även påvisa det så kallade  $\mathbb{Z}_2$ -minnet som finns hos rotationsgruppen  $SO(3)$ . Detta minne är vad man menar med spinn. Vi kommer även skapa en datoranimation för att visualisera spinn.

Andra delen av projektet kommer att behandla spinorer. Spinorer är objekt som samexisterar med ett tillhörande vektorrum. Spinorer tillämpas inom kvantmekaniken och är därför viktiga att lära sig mer om. Vi kommer även att göra en datoranimation för att visa hur vektorrummet roterar tillsammans med spinorrummet.

### <span id="page-8-1"></span>1.1 Vad handlar egentligen spinn om?

Spinn som fenomen existerar för vektorrum med dimension högre än 2. Det roterar gradvis till två rotationer med två topologiskt urskiljbara homotopklasser, en till  $2\pi$  och en till  $4\pi$ . Dessa två olika klasser ger spinortransformationer av motsatt tecken. Som vi nämnde tidigare är bälttricket ett berömt exempel för att illustrera den övergripande spinnteorin. Ena änden av ett bälte är fastsatt och den andra änden roterar fritt. Bältet vrids när den fria änden roterar ett varv, för att återgå till att ej längre vara vridet måste den fria änden rotera två varv runt samma axel med moturs orientering.

### <span id="page-8-2"></span>1.2 Struktur och förkunskap

Vi kommer att lära oss förstå spinn genom geometrisk algebra. Först går vi igenom yttre algebra och Cliffordalgebra. Genom Cliffordalgebran kommer vi sedan att definiera kvaternioner. Kvaternioner är objekt som används för att rotera i 3 dimensioner. Sedan kommer vi att hitta en homomorfi mellan de kvaternioner som ger upphov till rotationer och rotationsgruppen SO(3).

Vi kommer sedan att undersöka spinorer genom matrisrepresentationer av Cliffordalgebran i  $\mathbb{R}^3$ . Vi kommer även att undersöka rotationer av spinorer och även visa att de är objekt som är oberoende av representationen från Cliffordalgebran.

För att få en lättläst och (förhoppningsvis) njutbar läsning av detta arbete behöver man grundläggande kunskaper i linjär algebra och abstrakt algebra. Att ha grundläggande förståelse för kvantmekanik är nyttigt men inte nödvändigt.

### <span id="page-8-3"></span>1.3 Metod och material

Som vi sett är syftet med detta arbete dels att genomföra en teoretisk genomgång av begreppet spinn och spinorer, dels att göra en datoranimation där vi visar hur spinn uppkommer. För att kunna ge en teoretisk genomgång av begreppet spinn måste man ha en god förståelse för spinn. Vi har därför läst igenom och diskuterat litteraturen kring spinn och spinorer, och skapat en datoranimation för att kunna visualisera spinn. Vidare har vi fått stor hjälp från handledare Andreas Rosén för att förstå teorin. För att skapa datoranimationerna har vi använt programspråket MATLAB.

### <span id="page-9-0"></span>2 Yttre algebra och Cliffordalgebra

Vi inleder detta arbete med att diskutera yttre algebra. För att kunna göra detta börja vi med att definiera ett vektorrum, V, med någon kropp, K. I detta arbete kommer vi att utgå från att alla vektorrum är euklidiska. Yttre algebran  $(\land V, +, \land, 1)$  till V är det  $2^n$  dimensionella vektorrummet  $\wedge V := \wedge^0 V \oplus \wedge^1 V \oplus \wedge^2 V \dots \oplus \wedge^n V$ . Ett element i detta rum skrivs då:  $v = v_0 + v_1 + v_2 + \dots + v_n \in \wedge V$ och vi säger att v är en multivektor av grad n, där  $v_i \in \wedge^i V$ . Speciellt är  $\wedge^0 V$  rummet av skalärer,  $\wedge^1 V$  rummet av vektorer,  $\wedge^2 V$  rummet av bivektorer och  $\wedge^3 V$  rummet av trivektorer.

Nu definierar vi yttreprodukten.

Definition Yttreprodukt (referens: Andreas Rosén (handledare), skriftlig kommunikation, 14/5 2019) Låt  $\{e_1, ..., e_n\}$  utgöra en bas för vektorrummet V och låt  $v_i \in V$  vara vektorer sådana att  $v_j = \sum a_{i,j} e_i$ . Vi beräknar då yttreprodukten av dessa vektorer som

$$
v_1 \wedge v_2 \wedge \ldots \wedge v_n = \begin{vmatrix} e_1 & a_{1,1} & \ldots & a_{1,n} \\ e_2 & a_{2,1} & \ldots & a_{2,n} \\ \vdots & \vdots & \ddots & \vdots \\ e_n & a_{n,1} & \ldots & a_{n,n} \end{vmatrix} := \sum_{i=1}^n \begin{vmatrix} a_{1,1} & \ldots & a_{i,n} \\ \vdots & \ddots & \vdots \\ a_{i,1} & \ldots & a_{n,n} \end{vmatrix} = (1)
$$

Vi har att följande regler för yttreprodukten:

$$
1.v \land u = -u \land v (antikommutativitet); \tag{2}
$$

$$
2.(v \wedge u) \wedge w = v \wedge (u \wedge w) \ (associativitet). \tag{3}
$$

#### <span id="page-9-1"></span>2.1 Cliffordprodukt

Följande sats lägger grunden till det som vi nedan kallar Cliffordprodukten.

**Sats: Lagranges identitet**<sup>[1](#page-9-2)</sup> Låt V vara ett skalärproduktsrum. Vektorerna v<sub>1</sub> och v<sub>2</sub> uppfyller då att

<span id="page-9-3"></span>
$$
|\langle v_1, v_2 \rangle|^2 + |v_1 \wedge v_2|^2 = |v_1|^2 |v_2|^2. \tag{4}
$$

 $D$ är  $\langle a, b \rangle$  är skalärprodukten mellan två vektorer a och b, och  $|v_i|$  anger längden på vektorn  $v_i$ .

Intuitionen bakom denna sats hittas i Cauchy-Schwarz och Hadamards olikheter.

Vi kommer ihåg att om V är ett skalärproduktsrum och vektorerna  $u, v \in V$  vet vi från Cauchy-Schwarz olikhet att

$$
|\langle v_1, v_2 \rangle| \le |v_1||v_2|.\tag{5}
$$

Hadamards olikhet säger istället att

$$
|v_1 \wedge v_2| \le |v_1||v_2|.\tag{6}
$$

Vi får likhet i Hadamards olikhet om och endast om  $\langle v_1, v_2 \rangle = 0$ , om vektorerna är ortogonala.

<span id="page-9-2"></span><sup>&</sup>lt;sup>1</sup>För bevis av denna sats, se  $(1)$ 

Vi får likhet i Cauchy-Schwarz olikhet om och endast om  $\langle v_1, v_2 \rangle = |v_1||v_2|$ , om vektorerna är parallella. Det finns alltså ett inverst förhållande mellan skalärprodukten och yttreprodukten.

I euklidiska rum definierar vi skalärprodukten som det unika talet 0 ≤ θ ≤ π sådant att

$$
\langle v_1, v_2 \rangle = |v_1||v_2|\cos(\theta),\tag{7}
$$

ekv. [\(4\)](#page-9-3) kan då skrivas

$$
|v_1|^2 |v_2|^2 \cos^2(\theta) + |v_1 \wedge v_2|^2 = |v_1|^2 |v_2|^2.
$$
 (8)

Det följer då att

$$
|v_1 \wedge v_2|^2 = |v_1|^2 |v_2|^2 \sin^2(\theta), \ 0 \le \theta \le \pi.
$$
 (9)

Dessa produkter kan vi sätta ihop genom operationen

$$
v_1 \Delta v_2 = \langle v_1, v_2 \rangle + v_1 \wedge v_2 \in \wedge^0 V \oplus \wedge^2 V. \tag{10}
$$

Detta är vad vi menar med Cliffordprodukten av vektorerna  $v_1$  och  $v_2$ . I fortsättningen kommer vi, på de ställen där det inte finns risk att missförstånd uppstår, skriva  $v_1 \Delta v_2 =: v_1v_2$ .

Definition Cliffordprodukt [\(1\)](#page-27-1) Cliffordprodukten är den unika bilinjära produkt på yttre algebran, ∧V. För en parvis ortogonal mängd  $\{a_i\}_1^n$  vektorer i V sammanfaller cliffordprodukten med yttre produkten. Vidare uppfyller även cliffordprodukten nedanstående punkter

\n- \n
$$
a^2 = |a|^2, \forall a \in V
$$
\n
\n- \n
$$
a_i a_j = -a_j a_i, \text{ for } i \neq j
$$
\n
\n- \n
$$
(a_1 \Delta a_2) \Delta a_3 = a_1 \Delta (a_2 \Delta a_3)
$$
\n
\n
\n(11)

<span id="page-10-0"></span>Nu följer definitionen av Cliffordalgebra.

**Definition Cliffordalgebra** Med  $\Delta V$  menar vi Cliffordalgebran  $(\wedge V, +, \wedge)$  definierad av Cliffordprodukten på rummet av multivektorer i V.

Något som kan verka onödigt nu, men som kommer bli relevant senare i arbetet när vi kommer till kvaternioner, är uppdelningen i udda och jämna multivektorer. Vi definierar de jämna och udda multivektorerna som

$$
\wedge^{ev} V := \wedge^0 V \oplus \wedge^2 V \oplus \wedge^4 V \oplus ..., \wedge^{od} V := \wedge^1 V \oplus \wedge^3 V \oplus \wedge^5 V \oplus ..., \tag{12}
$$

så  $\wedge V = \wedge^{ev} V \oplus \wedge^{od} V$ .

Låt  $\Delta^{ev}V:=\wedge^{ev}V, \, \Delta^{od}V:=\wedge^{od}V$  och

$$
\Delta V = \Delta^{od} V \oplus \Delta^{ev} V. \tag{13}
$$

Vi ser särskilt att om  $u, v \in \Delta^{ev}V$  så följer det att  $u \Delta v \in \Delta^{ev}V$ , och alltså är sluten. Medan  $\Delta^{od}V$  inte är sluten under Cliffordprodukt.

# <span id="page-11-0"></span>2.2 Geometrisk tolkning av multivektorer i Cliffordalgebran för  $\mathbb{R}^3$

Vi ska nu närmare studera strukturen hos Cliffordalgebran för  $\mathbb{R}^3$ .<sup>[2](#page-11-1)</sup> Låt $\{e_1, e_2, e_3\}$  utgöra en ONbas för  $V = \mathbb{R}^3$ . Vi kan se basvektorerna som de traditionella  $\{x, y, z\}$  respektive. Vi kallar dessa vektorer för grad 1 objekt och i Cliffordalgebra uttrycker vi dem  $\Delta^1 \mathbb{R}^3$ .

En skalär representerar en punkt och kallas för grad 0 objekt. I Cliffordalgebra blir de  $\Delta^0 \mathbb{R}^3$ .

Från basvektorerna ska vi nu bilda de så kallade bivektorerna  $\{e_1e_2, e_2e_3, e_3e_1\}$  genom Cliffordprodukten. Bivektorerna ligger i respektive plan i ett 3D rum.  $e_1e_2$  i xy-planet,  $e_2e_3$  i yz-planet och  $e_3e_1$  i  $zx$ -planet. Vi ritar dem som parallellogram med moturs orientering (se [4,](#page-28-2) [5](#page-28-3) och [6](#page-28-4) i Appendix). Vi kallar dessa grad 2 objekt och beskriver dem som  $\Delta^2 \mathbb{R}^3$  på Cliffordalgebraiskt vis.

Nu återstår bara att skapa det sista "grundelementet"  $e_1e_2e_3$ . Vi kallar detta objekt trivektorn. I Cliffordalgebra uttrycker vi den som $e_{123} \in \Delta^3 \mathbb{R}^3$ .

Denna bildar vi genom att ta en av bivektorerna, säg  $e_1e_2$ , och "förlänger" den i  $e_3$ s riktning. På samma sätt tar vi bivektorn  $e_2e_3$  och förlänger i  $e_1$  riktning, samt tar bivektorn  $e_3e_1$  och förlänger den i e<sup>2</sup> riktning. Vi bildar på så sätt en så kallad parallellepiped med positiv orientering. (se [7](#page-29-0) i Appendix).

<span id="page-11-2"></span>Vi sammanfattar ovan 4 typer av objekt (en skalär med grad-0, tre vektorer med grad-1, tre bivektorer med grad-2 och en trivektor med grad-3) som 8 grundelement i ett vektorrum  $\{1, e_1, e_2, e_3, e_1e_2, e_2e_3, e_3e_1, e_1e_2e_3\}$ . Detta illustrerar vi i figur [1.](#page-11-2)

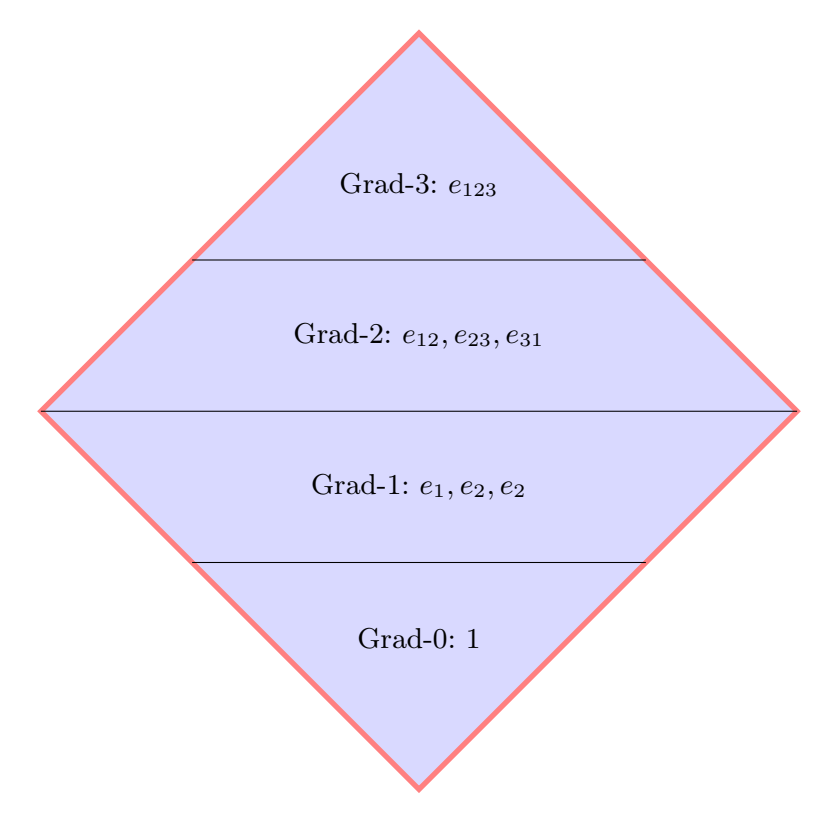

Figur 1: Cliffordalgebrans struktur i  $\mathbb{R}^3$ 

<span id="page-11-1"></span><sup>2</sup>Det här beskrivningen bygger på [\(4\)](#page-27-2)

# <span id="page-12-0"></span>3 Rotationer i  $\mathbb{R}^3$

I detta avsnitt begränsar vi oss till att  $V = \mathbb{R}^3$ . Vi kommer här titta på rotationer av vektorer i V med hjälp av både rotationsmatriser men även med hjälp av kvaternionerna, som kan definieras från den jämna Cliffordalgebran. Vi hittar en homomorfi mellan kvaternionerna och rotationsmatriser, sedan går vi vidare och visar  $\mathbb{Z}_2$ -minnet hos rotationer. Gruppen av rotationsmatriser skrivs som  $SO(3) := \{T: V \to V; T^{\top}T = I, \det T = 1\}$ . Där  $\top$  är transponatet till matrisen.

#### <span id="page-12-1"></span>3.1 Kvaternioner

Vi skall nu använda oss utav Cliffordalgebran för att definiera kvaternionerna. Kvaternionerna kan ses som en utvidgning av det komplexa talplanet C. I det komplexa talplanet kan man enkelt rotera komplexa tal,  $z \in \mathbb{C}$ , geonom multiplikation av en fas,  $e^{i\theta}$ , sådan att

$$
z \to z' = e^{i\theta} z = z e^{i\theta} = e^{i\frac{\theta}{2}} z e^{i\frac{\theta}{2}}.
$$

Vi vill nu, på liknande sätt, använda kvaternioner för att rotera vektorer i  $\mathbb{R}^3$ . Kvaternionerna, som vi nedan hänvisar till som H, är fyrdimensionella additiva objekt med följande egenskaper för sin specifika produkt

$$
i^2 = j^2 = k^2 = ijk = -1.
$$
\n(14)

Vi kan konstruera samma egenskaper med hjälp av den jämna Cliffordalgebran,  $\Delta^{ev}V$ , genom att låta

$$
-e_2e_3 = i,
$$
  
\n
$$
e_1e_3 = j,
$$
  
\n
$$
-e_1e_2 = k,
$$

så vi får, med Cliffordprodukt, samma egenskaper som kvaternionerna. Vi representarar H som  $\mathbb{H} = (\Delta^{ev}V, +, \Delta)$ . Vi kan även se att  $\mathbb{H}$  är en associativ divisionsalgebra, alltså att varje icke-noll kvaternion är inverterbar. För  $q = a + bi + cj + dk$ , där  $\bar{q} = a - bi - cj - dk$  betecknar konjugatet i H har vi att  $\bar{q}q = a^2 + b^2 + c^2 + d^2 = |q|^2$ . qs invers är då  $q^{-1} = \bar{q}/|\bar{q}|^2$ .

Vi vill hitta ett sätt att rotera vektorer i  $\mathbb{R}^3$  i ett godtyckligt plan [j] med hjälp av  $\mathbb{H}$ . Betrakta först en godtycklig rotation  $T \in SO(3)$  och en vinkel  $\varphi$ . Från [B.4](#page-32-0) följer att det alltid finns en egenvektor till T med egenvärde 1. Välj en ON-bas $\{e_i\}_{i=1}^3$ sådan att  $T(e_i)=e_i.$  Vi får då att matrisen för T i basen  $\{e_i\}$  är

$$
T = \begin{bmatrix} 1 & 0 & 0 \\ 0 & \cos \varphi & -\sin \varphi \\ 0 & \sin \varphi & \cos \varphi \end{bmatrix} . \tag{15}
$$

För en rotationsmatris gäller

$$
T = (T_1 \ T_2 \ T_3) = (Te_1 \ Te_2 \ Te_3). \tag{16}
$$

Så varje kolumn i T svarar mot hur respektive basvektor har roterat.

Vi hittar nu en kvaternion  $q$  så att vi får samma rotation för respektive basvektorer,

$$
qe_1q^{-1} = e_1,
$$
  
\n
$$
qe_2q^{-1} = \cos\varphi e_2 + \sin\varphi e_3,
$$
  
\n
$$
qe_3q^{-1} = -\sin\varphi e_2 + \cos\varphi.
$$

Låt 
$$
q = \exp(-\varphi j/2) = \cos(\varphi/2) - j\sin(\varphi/2)
$$
. Där  $j \in \Delta^2 V$  och  $|j| = 1$ . För  $e_1$  får vi då

$$
e_1 = qe_1q^{-1}
$$
  
=  $[cos(\varphi/2) - j sin(\varphi/2)]e_1[cos(\varphi/2) + j sin(\varphi/2)]$   
=  $cos^2 \varphi e_1 - cos \frac{\varphi}{2} sin \frac{\varphi}{2}(je_1 - e_1j) - sin^2 \frac{\varphi}{2}je_1j = e_1.$ 

Detta gäller vid fallet att  $je_1 = e_1j$ , samt ekvivalent  $-je_1j = e_1$ , vilket enligt definitionen för Cliffordprodukten [\(11\)](#page-10-0) ger att  $j = \pm e_{23}$ . Vi undersöker nu om detta även gäller för  $e_2$  och  $e_3$ . Om detta gäller har vi hittat en kvaternion för den givna matrisen.

$$
qe_2q^{-1} = \cos\varphi e_2 + \sin\varphi e_3
$$
  
=  $\left[\cos\frac{\varphi}{2} - j\sin\frac{\varphi}{2}\right]e_2\left[\cos\frac{\varphi}{2} + j\sin\frac{\varphi}{2}\right]$   
=  $\cos^2\frac{\varphi}{2}e_2 + \cos\frac{\varphi}{2}\sin\frac{\varphi}{2}(e_2j - je_2) - \sin^2\frac{\varphi}{2}je_2j$   
=  $\left[\cos^2\frac{\varphi}{2} - \sin^2\frac{\varphi}{2}\right]e_2 + \cos\frac{\varphi}{2}\sin\frac{\varphi}{2}(2e_2j)$   
=  $\cos\varphi e_2 + \sin\varphi e_2j$ .

Här har vi använt de trigonometriska identitetetrna

$$
\cos^2 \varphi - \sin^2 \varphi = \cos 2\varphi, \quad 2\cos \varphi \sin \varphi = \sin 2\varphi.
$$

Vidare får vi för  $e_3$ .

$$
-\sin\varphi e_2 + \cos\varphi e_3 = qe_3q^{-1}
$$
  
=  $\left[\cos\frac{\varphi}{2} - j\sin\frac{\varphi}{2}\right]e_3\left[\cos\frac{\varphi}{2} + j\sin\frac{\varphi}{2}\right]$   
=  $\cos^2\frac{\varphi}{2}e_3 + \cos\frac{\varphi}{2}\sin\frac{\varphi}{2}(e_3j - je_3) - \sin^2\frac{\varphi}{2}je_3j$   
=  $\left[\cos^2\frac{\varphi}{2} - \sin^2\frac{\varphi}{2}\right]e_3 + \cos\frac{\varphi}{2}\sin\frac{\varphi}{2}(2e_3j)$   
=  $\cos\varphi e_3 + \sin\varphi e_3j$ .

Vi ser här nu att  $e_3j = -e_2$  samt att  $e_2j = e_3$ , vilket ger att  $j = e_23$ . Vi har alltså nu hittat en representation för matriser i SO(3) som kvaternioner. För att vi skall få en homomorfi krävs det på grund av konvention att  $q = \exp(-\varphi_j/2)$  [\(1\)](#page-27-1). Om vi valt det omvända,  $q = \exp(\varphi_j/2)$  hade vi fått  $j = e_{32}$ . Orienteringen på denna bivektor hade då varit motsatt riktningen av rotationen, därför väljer vi  $q = \exp(-\varphi j/2)$ .

Sats (Rotationer i  $\mathbb{R}^3$ ). Låt V vara ett tredimensionellt högerorienterat euklidiskt rum med orientering J. En rotation av  $v \in V$  med en vinkel  $\phi$  moturs i planet [j] beskrivs genom

$$
v \to qvq^{-1}.
$$
  

$$
D\ddot{a}r \ q = exp(\frac{b}{2}) \in spin(V) := \{q \in \Delta^{ev}V; |q|^2 = 1\} \text{ och } b = -\phi j, \ j \in \Delta^2 V; |j|^2 = 1.
$$

Vi kan observera här att den grupp av kvaternioner som ger upphov till rotationer,  $q \in spin(V)$ är isomorf med enhetssfären i fyra dimensioner,  $S<sup>3</sup>$ . Detta ses tydligast genom att för  $q = a + bi + cj + dk \in spin(V)$  gäller att  $|q|^2 = \overline{q}q = a^2 + b^2 + c^2 + d^2 = 1$  Uttrycken spin(V) och  $S<sup>3</sup>$  kommer nedan användas synonymt. Vi kallar ett  $q \in spin(V)$  för en rotor.

Vi undersöker nu strukturen hos dessa rotationer. Antag att vi har två olika kvaternioner,  $q_1$  och  $q_2$ , som båda ger samma rotation.

$$
q_1 v q_1^{-1} = q_2 v q_2^{-1}.
$$
\n<sup>(17)</sup>

Genom att multiplicera från vänster med  $q_2^{-1}$ och från höger med  $q_1$ ges

$$
q_2^{-1}q_1v = vq_2^{-1}q_1.
$$
\n(18)

Alltså kommuterar v med  $q_2^{-1}q_1$ .

Vi vet att skalärer är kommutativa och att addition är en kommutativ operation. Det vi behöver undersöka nu är om rena kvaterioner, bivektorer, kommuterar med vektorer.

Vi vet att Cliffordprodukten är antikommutativ för vektorer enligt ekv. [\(11\)](#page-10-0).

$$
e_i e_{jk} = \begin{cases} -e_{jk} e_i \text{ om } i = j \text{ eller } i = k\\ e_{jk} e_i \text{ om } i = j = k \text{ eller } k \neq i \neq j \end{cases}
$$
(19)

Vad vi kan se är att om vektorn  $e_i$  är en del av bivektorn, t.ex  $e_1e_{31}$ , så gör den ett ojämnt antal "hopp" och resulterar därför i antikommutativitet, och vice versa om  $e_i$  inte ligger i bivektorn. Men vi kan hitta $q_2^{-1}$ och  $q_1$ så att vi får en bivektordel som inte kommuterar måste bivektordelen vara 0. Det enda som återstår är då en skalär. Då spin $(V)$  är sluten under Cliffordprodukten så måste  $q_2^{-1}q_1 \in \text{spin}(V)$  och därmed

$$
q_2^{-1}q_1 = \pm 1 \to q_1 = \pm q_2. \tag{20}
$$

Vi har alltså för en given rotation T finns det exakt två kvaternioner  $\pm q \in spin(V)$  som svarar mot rotationen. Dessa två är antipodala kvaternioner på  $S^3$ . Vi kan nu, med samma metod som ovan, få fram rotationsmatrisen T för ett godtckligt  $q = \exp(-\theta_j/2)$ , där  $j = ae_{32} + be_{13} + ce_{21}, a^2 + b^2 + c^2 = 1$  ges av

<span id="page-14-0"></span>
$$
\begin{bmatrix}\n\cos^2(\theta/2) + \sin^2(\theta/2)(a^2 - b^2 - c^2) & 2ab\sin^2(\theta/2) - c\sin(\theta) & 2ac\sin^2(\theta/2) + b\sin(\theta) \\
2ab\sin^2(\theta/2) + c\sin(\theta) & cos^2(\theta/2) + \sin^2(\theta/2)(-a^2 + b^2 - c^2) & 2b\sin^2(\theta/2) - a\sin(\theta) \\
2ac\sin^2(\theta/2) - b\sin(\theta) & 2bc\sin^2(\theta/2) + a\sin(\theta) & cos^2(\theta/2) + \sin^2(\theta/2)(-a^2 - b^2 + c^2)\n\end{bmatrix}.
$$
\n(21)

Härledning för denna finns i appendix [B.3.](#page-31-1)

Vi vill nu hitta en invers så att vi, för en given rotationsmatris, kan få fram rotationsaxel och vinkel. Vi kan givietvis få fram den givna kvaternionen från rotationsmatrisen genom att jämföra med ekv. [\(21\)](#page-14-0). Men detta kräver mycket arbete. Istället kan vi definiera Cliffordspåret  $Tr_C(R)$  [\(1\)](#page-27-1) som

$$
Tr_C(R) := \sum_i e_i \wedge R(e_i). \tag{22}
$$

<span id="page-14-1"></span>Vi får då

$$
Tr_C(R) = e_1 \triangle (R_{11}e_1 + R_{21}e_2 + R_{31}e_3) +
$$
  
\n
$$
e_2 \triangle (R_{12}e_1 + R_{22}e_2 + R_{32}e_3) +
$$
  
\n
$$
e_3 \triangle (R_{13}e_1 + R_{23}e_2 + R_{33}e_3) =
$$
  
\n
$$
Tr(R) + e_{12}(R_{21} - R_{12}) + e_{13}(R_{31} - R_{13}) + e_{23}(R_{32} - R_{23}).
$$
\n(23)

Där  $Tr(R)$  representerar det vanliga spåret hos matrisen,  $Tr(A) := \sum_n a_{nn}$ . Alltså sumeringen av diagonalelementen.

Anta att vi nu vet rotationsaxeln. Låt  $\{\tilde{e_i}\}$  vara en ON-bas för V, där  $j = \tilde{e_2} \wedge \tilde{e_3}$  är bivektorn parallel med planet för rotationen. Rotationsmatrisen i basen  $\{e_i'\}$ kommer då att bli

$$
R = \begin{bmatrix} 1 & 0 & 0 \\ 0 & \cos \phi & -\sin \phi \\ 0 & \sin \phi & \cos \phi \end{bmatrix}.
$$
 (24)

Cliffordspåret kommer nu, med ekv. [\(23\)](#page-14-1) att bli

<span id="page-14-2"></span>
$$
Tr_C(R) = 1 + 2(\cos\phi + j\sin\phi). \tag{25}
$$

Cliffordspåret är invariant till val av bas enligt följande lemma.

Lemma. För en linjär avbildning T har vi att Cliffordspåret är invariant till val av bas. Alltså för två baser  $\{e_i\}$  och  $\{\tilde{e_i}\}$  Har vi att

$$
Tr_C(T_{e_i})=Tr_C(T_{\tilde{e_i}}).
$$

Där indexet då representerar avbildningen i de två baserna.

Bevis. Låt  $\{\tilde{e}_i\}$  vara en ON-bas till V där  $\tilde{e}_i = \sum_i a_{j,i} e_j$  där  $e_j$  är basvektorer i standardbasen. Basbytesmatrisen A är ortogonal. Vidare gäller att

$$
\langle \tilde{e}_i, \tilde{e}_k \rangle = \langle \sum_j a_{j,i} e_j, \sum_p a_{p,k} e_p \rangle
$$

$$
= \sum_j a_{j,i} \sum_p a_{p,k} \langle e_j, e_p \rangle = \sum_j a_{j,i} a_{j,k} = \delta_{ik}.
$$
(26)

Cliffordspåret i basen $\tilde{e}_j$ blir nu

$$
Tr_C(T) = \sum_{i} \sum_{j} a_{j,i} e_j \Delta T(\sum_{k} a_{k,i} e_k)
$$
  
= 
$$
\sum_{i} \sum_{j} a_{j,i} e_j \Delta \sum_{k} a_{k,i} T(e_k)
$$
  
= 
$$
\sum_{i} \sum_{j} \sum_{k} a_{j,i} a_{k,i} e_j \Delta T(e_k).
$$
 (27)

Då summation är kommutativ spelar det ingen roll vilken summa vi tar först. Vidare, då A är ortogonal, är även  $A<sup>T</sup>$ . Vi får då

$$
Tr_C(T) = \sum_{j} \sum_{k} \sum_{i} a_{j,i} a_{k,i} e_j \Delta T(e_k)
$$
  
= 
$$
\sum_{j} \sum_{k} \delta_{jk} e_j \Delta T(e_k)
$$
  
= 
$$
\sum_{j} e_j \Delta T(e_j) = Tr_C(T).
$$

<span id="page-15-0"></span>Vi kan nu, genom att termjämföra ekv.  $(23)$  och  $(25)$ , få fram  $\phi$  och j som

$$
\phi = \arccos\left(\frac{Tr(R) - 1}{2}\right),
$$
  
\n
$$
j = \frac{1}{\sin(\phi)} \Big[ e_{12}(R_{21} - R_{12}) + e_{13}(R_{31} - R_{13}) + e_{23}(R_{32} - R_{23}) \Big].
$$
\n(29)

### <span id="page-16-0"></span>3.2 Kontinuerliga rotationer och spinn

Än så länge har vi att för varje rotation finns det exakt 2 punkter på  $S^3$  som motsvarar en rotation. Vi skall nu undersöka vad som händer med ett system när vi roterar det kontinuerligt.

#### <span id="page-16-1"></span>3.2.1 Parametrisering av  $S^3$

Då  $S^3$  är en tredimensionell mångfald inbäddad i 4D är det är svårt att visualisera den på ett bra sätt. Det som vi gör här är att vi lyfter alla punkter på  $S^3$  till ett klot i  $\vartriangle^2$   $V.$  Betrakta funktionen

$$
p: \Delta^2 V \to S^3,
$$
  
\n
$$
p: b \to q.
$$
\n(30)

<span id="page-16-4"></span>Där  $b \in \Delta^2 V$ . Vi skriver det som  $b = \phi j$ , där  $\phi = |b| \mod 4\pi$  och  $j = \frac{b}{|b|}$ . Vidare så har p formen  $p(b) = \exp(b/2) = \cos(\phi/2) + i \sin(\phi/2).$ 

Randen, där  $|b| = 2\pi + 4\pi k$ ,  $k = 0, 1, 2, ...$  Alla punkter är identifierade med samma kvaternion  $q = -1$ . Vi ser här att för  $|b| = 4\pi k$  är  $p(b) = 1$ . Vidare för  $|b| = \pi + 2\pi k$  så har vi att  $p(b) = b$ . Vi har att p en bijektiv avbildning för  $|b| < 2\pi$  på grund av injektiviteten hos exponentialfunktionen.

#### <span id="page-16-2"></span> $3.2.2$  $S^3$  enkelt sammanhängande

För en mångfald som är enkelt sammanhängande betyder det att alla slutna kurvor är homotopa, vidare nollhomotopa.

Vi kommer här att bevisa att S <sup>3</sup> är enkelt sammanhängande. Betrakta en sluten, kontinuerlig kurva på  $S^3$  som inte går genom  $-1$ ,

$$
\gamma : [0, 1] \to S^3,
$$
  
\n
$$
\gamma(0) = \gamma(1) = \hat{q},
$$
\n(31)

<span id="page-16-5"></span>där  $\hat{q}$  är en fix punkt. Vi lyfter  $\gamma$  till bivektorklotet  $\Delta^2 V$  genom ekv. [\(30\)](#page-16-4). Vi har nu en kurva,  $p^{-1}(\gamma(t))$  i  $\Delta^2 V$ . Vi vill hitta en homotopi mellan denna kurva och dess startpunkt,  $\hat{q}$ . Låt

$$
[0, 1] \times [0, 1] \to \Delta_{2\pi}^{2} V : (s, t) \to \Gamma(s, t),
$$
  
\n
$$
\Gamma(s, t) = p^{-1}(\gamma(t)) + s(p^{-1}(\hat{q}) - p^{-1}(\gamma(t)))
$$
\n(32)

vara en yta genom  $\Delta^2 V$ . Vi ser att  $\Gamma(0,t) = p^{-1}(\gamma(t))$ , medan  $\Gamma(1,t) = p^{-1}(\hat{q})$ . Alltså, Γ kan kontinuerligt deformeras från  $p^{-1}(\gamma(t))$  till  $p^{-1}(\hat{q})$ . För fallet när kurvan går genom sydpolen,  $-1$ , kan vi låta den undvika sydpolen innan vi lyfter den med p genom att t.ex låta kurvan gå i en liten halvcirkel runt sydpolen.

Alla slutna kurvor på  $S^3$  är därmed homotopa. Fundamentalgruppen är den grupp av skilda ekvivalensklasser för en given mängd. I detta fallet de slutna kurvor som ej är homotopa. Fundamentalgruppen för  $S^3$  är då  $\pi_1(S^3) = \{1\}.$ 

#### <span id="page-16-3"></span>3.2.3 Fundamentalgruppen för  $SO(3)$

Vi vill nu undersöka slutna rotationskurvor i  $SO(3)$  för att kunna påvisa  $\mathbb{Z}_2$ -minnet.

Anta på samma sätt som i ekv.  $(31)$  en kontinuerlig kurva genom  $SO(3)$ ,

$$
T: t \in [0, 1] \to SO(3),
$$
  
\n
$$
T(0) = T(1) = I.
$$
\n(33)

<span id="page-16-6"></span>På samma sätt som vi lyfte en kurva på  $S^3$  till  $\Delta^2 V$  vill vi nu lyfta  $T(t)$  till  $S^3.$  Vi har en homomorfi från kvaternioner på  $S^3$  till matriser i  $SO(3)$ 

$$
\hat{p}: S^3 \to SO(3),
$$
  
\n
$$
T \to q.
$$
\n(34)

Formen för denna homomorfi kan t.ex ges från den allmäna rotationsmatrisen i ekv. [\(21\)](#page-14-0). Skillnaden mellan lyftet i ekv. [\(34\)](#page-16-6) och lyftet i ekv. [\(30\)](#page-16-4) är att för varje  $T \in SO(3)$  finns  $\pm q \in S^3$ . Vi har alltså surjektivitet men inte injektivitet. Vi kan dock få en typ av lokal injektivitet genom att bara betrakta en av dessa kvaternioner. Då de två kvaternionerna, som motsvarar samma  $T \in SO(3)$ , är antipodala kommer deras vägar aldrig korsas om vi gör en liten förflyttning av T. Vi får alltså en lokal isomorfi från  $S^3 \to SO(3)$  när vi betraktar kontinuerliga rotationer och bara betraktar ett  $q \in S^3$ . Vi låter nu  $\hat{p}^{-1}$  vara inversen. Vi har då att

$$
\hat{p}^{-1} \circ T(t) : SO(3) \to S^3, \n\hat{p} \circ T(0) = 1.
$$
\n(35)

Så kurvan på  $S^3$  börjar på 1 och kommer nu att röra sig över sfären. När  $t$  närmar sig 1 finns det nu två olika punkter den kan sluta på. Då  $\hat{p}^{-1}$  ∘  $T(I) = \pm 1$  så kommer kurvan att sluta på antingen 1 eller -1. Det finns alltså två skilda vägar som inte tillhör samma ekvivalensklass. Den ena, som är sluten på  $S^3$  och därmed motsvarar nollhomotop, är samma system som vi började med. Den kurva som går från nordpol till sydpol motsvarar inte längre samma system, även om det ser likadant ut. Denna kurva är homotop med en kurva som motsvarar rotation av 2π radianer runt en valfri axel, vilket vi kan se genom lyftet p i ekv. [\(30\)](#page-16-4). Den kurva som är sluten är vidare homotop med en kurva som går ner till −1 och sedan upp på andra sidan av  $S^3$ . Alltså en rotation av 4π radianer runt en given axel. Det följer från dessa två skilda kurvor att fundamentalgruppen för rotationsgruppen i tre dimensioner är

$$
\pi_1(SO(3)) = \{1, -1\} := \mathbf{Z}_2. \tag{36}
$$

Detta avslutar nu avsnittet om rotationer i  $\mathbb{R}^3$ . Vi har visat hur vi väldigt enkelt kan rotera vektorer med hjälp av kvaternioner. Men vi kan inte längre använda SO(3) för att beskriva rotationer av objekt som har detta  $\mathbf{Z}_2$ -minne. Vi kommer nu att flytta fokus från vektorer till spinorer.

### <span id="page-18-0"></span>4 Spinorer

Z2-minnet återkommer, som vi nämnt, till exempel inom kvantmekaniken. En elektron vars spinntillstånd har roterat  $2\pi$  radianer är inte längre i sitt ursprungliga grundtillstånd utan har istället hamnat i motsatt tillstånd.

Vad vi menar med tillstånd och rotation här är ett kvantmekaniskt tillstånd, och en rotation här är en rotation i tillståndsrummet (dock är denna relaterad till en "fysikalisk rotation", som beter sig mer normalt, med en period på  $2\pi$ ):  $|\psi\rangle = \psi^+|+\rangle + \psi^-|-\rangle$ , där  $\psi^+, \psi^-$  är komplexa tal, och |+; |-> är tillstånden "spinn upp" respektive "spinn ned", ett kvantmekaniskt tillstånd motsvarar en sannolikhet i den mening att exempelvis om man mäter ett system i tillstånd  $|\psi\rangle$  i "spinn upp/ned" riktningen är  $\langle +|\psi\rangle$  sannolikheten att man får ett mätvärde i "spinn upp", där  $+\psi$  är en seskvilinjär skalärprodukt mellan det kvantmekaniska tillståndsrummet (beskrivs med  $\vert$ ), en "cket") som är ett Hilbertrum, och dess duala rum (beskrivs med  $\langle , \rangle$ en "bra", tillsammans utgör de "bracket" notationen).

I kvantmekaniken finns "operatorer", objekt som kan ändra ett tillstånd, och om en operator A är hermitesk är  $\langle a|A|a \rangle$  ett väntevärde som motsvarar en observabel som man kan mäta. Tidsutvecklingen hos ett kvantmekaniskt system är beroende av dess hamiltonian, H, som alltid är hermitesk och om hamiltonianen är tidsoberoende fås evolutionen som en operator  $exp(-iHt/\hbar)$  (specifikt är tidsutvecklingen hos ett system dess tillstånd vid specifika tidspunkter, och blir  $exp(-iHt/\hbar)|t_0\rangle$ , där  $|t_0\rangle$  är tillståndet i tid  $|t_0\rangle$ , för det tillstånd som intresserar oss). Det fall som intresserar oss är när en elektron befinner sig i ett externt statiskt (tidsoberoende) magnetfält, och hamiltonianen kan då skrivas som  $H = \omega S_z$ , där  $\omega = |e|B/(m_e c)$ .

Tidsevolutionen ges då av  $exp(-i\omega S_z/\hbar)|\psi\rangle = exp(-i\omega t S_z/\hbar)(\psi^+|+\rangle + \psi^-|-\rangle) = \psi^+e^{(-i\omega/\hbar)S_z}$  $|+\rangle$  $+\psi^-e^{(-i\omega t/\hbar)S_z}\ket{-}=\psi^+e^{-i\omega t/2}\ket{+}+\psi^-e^{i\omega t/2}\ket{-}$ . Detta är eftersom  $\ket{+}, \ket{-}$  är spinntillstånd i z-led, och är därmed egentillstånd (motsvarar egenvektorer) till  $S_z$  operatorn. Den har egenvärden  $\pm \hbar/2$  (exp(A) för operatorn A betraktas i stort på samma sätt som om A vore en matris, i detta fall kan operatorn  $S_z$  till och med beskrivas med en matris. Med andra ord eftersom  $|+\rangle, |-\rangle$  är egentillstånd till  $S_z$  med egenvärden  $\pm \hbar/2$  är de även egentillstånd till  $exp(S_z)$  med egenvärden  $e^{\pm \hbar/2}$ ). Om man betraktar tidsutvecklingen för  $|\psi\rangle$  ser man i exponentialen  $\pm i\omega t/2$ . Division med 2 innebär att vi får en period  $T = 4\pi/\omega$ , vilket är en annan precession än den som skulle vara om man mäter på egenvärdet  $\langle \psi | S_z | \psi \rangle$ , det vill säga om man mäter väntevärdet på spinn i z-led, som har period  $T = 2\pi/\omega$ . Det kommer senare i texten uppdagas för läsaren att tillståndet vi bemärkte med  $|\psi\rangle$  i inledningen är en spinor, vars natur kommer gås igenom i texten.

Så med "motsatt tillstånd" här menas inte övergång i stil med "spinn upp"  $\rightarrow$  "spinn ned" utan istället  $|\psi\rangle \rightarrow -|\psi\rangle$ , eller "spinn upp" → "minus spinn upp". Denna övergång är dock mätbar, med exempelvis neutroninterferometri.

Om läsaren vill fördjupa sig i ämnet rekommenderas varmt [\(3\)](#page-27-3).

 $\mathbf{Z}_2$ -minnet hos elektroner medför att  $SO(3)$  inte kan beskriva en elektrons spinn. Vad som krävs är en representation av spin(V),  $\rho$ , sådan att  $\rho(-1) = -I$ . Vi kommer i detta avsnitt gå in på just detta. Vi definierar en representation  $\rho$  från den jämna Cliffordalgebran till algebran av matriser för ett tillhörande spinorrum. Spinorrummet är alltså ett rum som existerar med ett tillhörande vektorrum. Vi kommer senare visa att spinorrummet är oberoende av hur vi representerar Cliffordalgebran. De olika representationerna är relaterade via basbyte.

#### <span id="page-18-1"></span>4.1 Grupprepresentation

Vi kommer nu att börja titta på spinorummet. Vi definierar först en grupprepresentation av  $spin(V)$ som en slät grupphomomorfi från  $spin(V)$  till matriser för ett linjärt rum

$$
\rho : \text{spin}(V) \to \mathcal{L}(S),
$$
  
\n
$$
\rho(-q) = -\rho(q).
$$
\n(37)

Vi får en injektiv representation så att för varje matris i bilden av  $\rho$  finns det exakt en rotor i spin(V). På samma sätt som bivektorer kan användas för att rotera vektorer kan de även användas för rotation av spinorer. För en representation med egenskapen att  $\rho(-q) = -\rho(q)$  kallar vi S för ett spinorrum. Spinorerna är då de objekt som matriserna i  $\mathcal{L}(S)$  opererar på.

Vi kommer att ta fram matrisrepresentationer av Cliffordalgebran då spin(V) ⊂  $\mathbb{H} \subset \Delta V$  och så kommer vi, genom våra representationer av  $\Delta V$ , även att få en grupprepresentation för spin(V).

#### <span id="page-19-0"></span>4.2 Dimensionsanalys

Vi kommer återigen att begränsa oss till att  $V = \mathbb{R}^3$ . Vi har då att  $\dim_{\mathbb{R}}(\Delta V) = 8$ . Vi kommer här att ta fram representationer till tvådimensionella komplexa matriser. Algebran för dessa matriser betecknas  $\mathcal{L}(\mathbb{C}^2)$ . Vi vill hitta en isomorfi mellan Cliffordalgebran och matriserna för spinorrumet. För att kunna täcka hela matrisalgebran behöver vi att dimensionerna är samma, i detta fallet är både definitionsmängd och värdemängd 8 dimensionellt. Skillnaden är dock att vi går från en reell algebra till en komplex. Genom att låta trivektorn  $e_{123} := J$  har vi att  $J^2 = -1$ . Vidare kan vi skriva en multivektor i Cliffordalgebran som  $w = w_0 + w_1$ , där  $w_0 \in \Delta^{ev}V$  och  $w_1 \in \Delta^{od}V$ . Vi låter nu  $w_1 = Jw_2$ , där  $w_2 \in \Delta^{ev}V$ . Det vi ser nu som att  $\Delta V$  är isomorft med de komplexa kvaternionerna  $\mathbb{H}_c$ . Vi skriver en komplex kvaternion som  $q_c = q_1 + Jq_2$ , där  $q_1$  och  $q_2$  båda är reella kvaternioner enligt representationen vi gjorde i avsnitt [3.1.](#page-12-1) Vi har nu en komplex algebra  $\mathbb{H}_c$  sådan att  $\dim_\mathbb{R}(\mathbb{H}_c) = 8 = \dim_\mathbb{R}(\mathcal{L}(\mathbb{C}^2))$ . Vi kan nu hitta en isomorfi mellan de komplexa kvaternionerna och matriser i  $\mathcal{L}(\mathbb{C}^2)$ .

#### <span id="page-19-1"></span>4.3 Matrisrepresentationer av Cliffordalgebran

Här kommer vi att ta fram matrisrepresentationer av Cliffordalgebran och visa att de olika representationerna inte påverkar strukturen hos spinorrummet utan förser oss endast med ett annat perspektiv av det.

#### <span id="page-19-2"></span>4.4 Matriser för Cliffordalgebran

I detta avsnitt kommer vi att visa hur vi kan representera underalgebror hos Cliffordalgebran med matriser. En algebrahomomorfi är en homomorfi  $\rho : \Delta V \to \mathcal{L}(S)$ , sådan att för  $w \in \Delta V$ ,

$$
\rho(w)^2 = \rho(w^2) = \rho(\langle w \rangle^2) = \langle w \rangle^2 I.
$$

#### <span id="page-19-3"></span>4.4.1 Komplexa matriser som reella matriser

Vi vill först hitta ett sätt att beskriva komplexa matriser som reella matriser.

Vi tittar först på det endimensionella fallet för C

$$
\varphi_1: \mathcal{L}(\mathbb{C}) \longrightarrow \mathcal{L}(R^2) = \Delta R^2 \Longrightarrow \varphi_1(a+bi) := \begin{bmatrix} a & b \\ -b & a \end{bmatrix}, a, b \in R^2.
$$
 (38)

Det går lätt att visa att  $\varphi_1$  är en injektiv homomorfi, det är dock ingen isomorfi då den ej är surjektiv.

Vi går nu vidare genom att utvidga  $\varphi_1$  till komplexa 2 x 2-matriser. Vi får för  $z_i = a_i + ib_i$ ,

$$
\varphi_2 : \mathcal{L}(\mathbb{C}^2) \to \mathcal{L}(\mathbb{R}^4),
$$
\n
$$
\begin{bmatrix} z_1 & z_2 \\ z_3 & z_4 \end{bmatrix} = \begin{bmatrix} a_1 + ib_1 & a_2 + ib_2 \\ a_3 + ib_3 & a_4 + ib_4 \end{bmatrix} \to \begin{bmatrix} \varphi_1(a_1 + ib_1) & \varphi_1(a_2 + ib_2) \\ \varphi_1(a_3 + ib_3) & \varphi_1(a_4 + ib_4) \end{bmatrix}
$$
\n
$$
= \begin{bmatrix} a_1 & b_1 & a_2 & b_2 \\ -b_1 & a_1 & -b_2 & a_2 \\ a_3 & b_3 & a_4 & b_4 \\ -b_3 & a_3 & -b_4 & a_4 \end{bmatrix}.
$$
\n(39)

Funktionen  $\varphi_2: \mathcal{L}(\mathbb{C}^2) \to \mathcal{L}(\mathbb{R}^4)$  är en injektiv homomorfi.

Vi kan även hitta en isomorfi för vektorerna som dessa matriser verkar på sådan att

$$
\varrho : \mathbb{C}^2 \to \mathbb{R}^4,
$$

$$
\begin{bmatrix} z \\ w \end{bmatrix} = \begin{bmatrix} a_1 + ib_1 \\ a_2 + ib_2 \end{bmatrix} \to \begin{bmatrix} a_1 \\ b_1 \\ a_2 \\ b_2 \end{bmatrix} \in R^4.
$$

#### <span id="page-20-0"></span>4.4.2 Representation av kvaternioner som komplexa matriser

Vi ska nu ta fram de två representationer för kvaternionerna vi kommer att använda i detta arbete. Vi vill hitta en isomorfi  $\rho : \mathbb{H}_c \to \mathcal{L}(\mathbb{C}^2)$ , där är  $\mathbb{H}_c$  enligt ovan isomorft med  $\Delta \mathbb{R}^3$ .

Vi kommer först att betrakta representationer av reella kvaternioner  $\mathbb{H}$ , så att för  $q = a + bi + cj + j$  $dk \in \mathbb{H}$ , där a, b, c,  $d \in \mathbb{R}$ . q kan skrivas som  $q = a + bi + cj + dij = (a + bi) + (c + di)j = z + wj$ . Vi kan nu använda oss utav  $\varphi_1$  för att ta fram en liknande homomorfi för kvaternionerna. Från [\(2\)](#page-27-4), får vi en representation

$$
\rho_1 : \mathbb{H} \to \mathcal{L}(C^2),
$$
  

$$
\rho_1(z + wj) := \begin{bmatrix} z & w \\ -\bar{w} & \bar{z} \end{bmatrix}.
$$
 (40)

Där är  $\bar{w}, \bar{z}$  respektiv komplex konjugation av w och z.

Från [\(1\)](#page-27-1) får vi nu ytterligare en representation för H,

$$
\rho_2 : \mathbb{H} \to \mathcal{L}(\mathbb{C}^2),
$$
  

$$
\rho_2(q = a + bi + cj + dk) = \begin{bmatrix} a - ci & d - bi \\ -d - bi & a + ci \end{bmatrix}.
$$
 (41)

För att nu få en isomorfi behöver vi att dessa representationer kan utvidgas till de komplexa kvaternionerna  $q = a + bi + cj + dk$ , där a, b, c,  $d \in \Delta^0 V \oplus \Delta^3 V$  alltså är tal med den komplexa struktur J som ansattes i [4.2.](#page-19-0) Låt nu  $\rho : \mathbb{H} \to \mathcal{L}(\mathbb{C})^2$  vara en homomorfi. Vi komplexifierar avbildningen  $\rho$  till  $\tilde{\rho} : \mathbb{H}_c \to \mathcal{L}(\mathbb{C}^2)$  sådan att för den komplexa strukturen  $J$  har vi att  $\tilde{\rho}(J) = iI$ , där  $i \in \mathbb{C}$ . En kvaternion  $\mathbb{H}_c \ni q = q_1 + Jq_2$  representeras nu genom  $\tilde{\rho}(q) = \rho(q_1) + i\rho(q_2)$ . Det följer av de homomorfa egenskaperna hos  $\rho$  att detta är en giltlig komplexifiering. Det följer från appendix [B.2](#page-31-0) att  $\rho_1$  och  $\rho_2$  är homomorfier. Vi utvidgar nu dessa till att även representera de komplexa kvaternionerna. Vi har nu två surjektiva homomorfier från  $\Delta V$  till  $\mathcal{L}(\mathbb{C}^2)$ . Vad som är kvar att visa är injektivitet.

**Lemma** (Injektivitet hos representationer). En representation  $\rho : \mathbb{H} \to \mathcal{L}(\mathbb{C}^2)$  som är en homomorfi är också injektiv.

Bevis. Låt  $\rho : \mathbb{H}_c \to \mathcal{L}(\mathbb{C}^2)$  vara en homomorfi som ovan. För att  $\rho$  skall vara injektiv gäller att  $\rho(q) = 0$  om och endast om  $q = 0$ . Då representationen  $q = a + bi + cj + dk$  är linjär följer att,

$$
\rho(q) = \rho(a + bi + cj + dk) = a\rho(1) + b\rho(i) + c\rho(j) + d\rho(k) = 0.
$$

Vi multiplicerar nu från vänster med konjugatet  $\rho(\bar{q})$ ,

$$
\rho(\bar{q})\rho(q) = \rho(\bar{q}q)
$$

$$
= \rho(a^2 + b^2 + c^2 + d^2)
$$

$$
= (a^2 + b^2 + c^2 + d^2)\rho(1) = \rho(\bar{q})0 = 0.
$$

Detta gäller endast om  $a^2 + b^2 + c^2 + d^2 = 0 \Leftrightarrow a = b = c = d = 0$ . Vi ser nu att om  $\rho$  är en homomorfi gäller för  $\rho(q_1) = \rho(q_2) \Leftrightarrow \rho(q_1 - q_2) = 0 \Leftrightarrow q_1 = q_2$ , vilket visar injektivitet.  $\Box$ 

Vi har nu alltså två isomorfier som båda representerar Cliffordalgebran till V .

#### <span id="page-21-0"></span>4.4.3 Koppling mellan representationerna

Vi ska här visa relationerna mellan två representationer av Cliffordalgebran. Vi kommer hitta en automorfi mellan representationerna som relaterar dessa via basbyte.

Vi har våra två representationer av kvaternionerna.

$$
\rho_1: \mathbb{H}_c \to \mathcal{L}(\mathbb{C}),
$$
  
\n
$$
\rho_2: \mathbb{H}_c \to \mathcal{L}(\mathbb{C}),
$$
  
\n
$$
\rho_1(a+bi+cj+dk) = \begin{bmatrix} a+bi & c+di \\ -c+di & a-bi \end{bmatrix},
$$
  
\n
$$
\rho_2(a+bi+cj+dk) = \begin{bmatrix} a-ci & d-bi \\ -d-bi & a+ci \end{bmatrix}.
$$
\n(42)

Vi undersöker nu relationerna mellan dessa. Båda två avbildar 1 på I och −1 på −I.  $\mathcal{L}(\mathbb{C}^2)$  är därmed fortfarande operatorer till ett tillhörande spinorrum. Vi vill nu hitta en koppling mellan dessa två representationer. Vi kan definiera en automorfi  $\phi : \mathcal{L}(\mathbb{C}) \to \mathcal{L}(\mathbb{C})$  sådan att

$$
\phi(\rho_1(q)) = \rho_2(q). \tag{43}
$$

För  $\rho_1(q) = M \in \mathcal{L}(\mathbb{C}^2)$  har vi då att  $\phi(M) = \rho_2 \circ \rho_1^{-1}(M) = \rho_2 \circ \rho_1^{-1}(\rho_1(q)) = \rho_2(q)$ , vilket är vad vi letar efter. Denna automorfi är väldefinierad då inversen existerar. Låt oss nu observera strukturen hos dessa två representationer,

$$
\rho_1(1) = I = \rho_2(1), \n\rho_1(-1) = -I = \rho_2(-1), \n\rho_1(i) = \begin{bmatrix} i & 0 \\ 0 & -i \end{bmatrix} = \rho_2(-j), \n\rho_1(j) = \begin{bmatrix} 0 & 1 \\ -1 & 0 \end{bmatrix} = \rho_2(k), \n\rho_1(k) = \begin{bmatrix} 0 & i \\ i & 0 \end{bmatrix} = \rho_2(-i).
$$
\n(44)

<span id="page-21-1"></span>Så vi har att för  $q \in \mathbb{H}$ ,

$$
\pm 1 \to \pm 1,\n i \to -j,\n j \to k,\n k \to -i.
$$
\n(45)

Vi försöker nu hitta ett  $q_s = a + bi + cj + dk$ , så  $q \rightarrow q_s qq_s^{-1}$  som ger samma struktur som ekv. [\(45\)](#page-21-1) ovan.

$$
q_s i = -jq_s \Leftrightarrow ai - b - ck + dj = -aj + bk + c - di,
$$
\n<sup>(46)</sup>

detta ger  $c = -b$ ,  $d = -a$ .

$$
q_s j = -kq_s \Leftrightarrow aj + bk + b + ai = -ak - bj - bi - a,\tag{47}
$$

detta ger  $a = -b$ . Vi har därmed  $q_s = a - ai + aj - ak$  normerar vi detta får vi  $a = 1/2$ .  $\rho_1$  och  $\rho_2$ är därmed relaterade med en rotation i H. Vi har alltså

$$
\rho_1(q_s q q_s^{-1}) = \rho_1(q_s) \rho_1(q) \rho_1(q_s^{-1}) = \rho_2(q). \tag{48}
$$

Matrisen  $\rho_1(q_s)$  ser ut som

$$
\rho_1(q_s) = T = \frac{1}{2} \begin{bmatrix} 1 - i & 1 - i \\ -1 - i & 1 + i \end{bmatrix}.
$$
\n(49)

Vi har nu en automorfi  $\phi$  sådan att

$$
\phi(\rho_1(q)) = T\rho_1(q)T^{-1} = \rho_2(q). \tag{50}
$$

Vi ser här att dessa två representationer är relaterade via ett basbyte enligt appendix [B.1.](#page-30-1) Det visar sig faktiskt att alla representaioner för  $\mathcal{L}(\mathbb{C}^2)$  är relaterade via ett basbyte. Detta summeras i satsen nedan.

**Sats** (Automorfier i  $\mathcal{L}(S)$  då dim<sub>C</sub> $(S) = 2$ ). Algebran för matriser till ett vektorrum S av komplex dimension 2 är komplett, i den meningen att för varje automorfi  $\phi : \mathcal{L}(S) \to \mathcal{L}(S)$ ,  $\exists T \in \mathcal{L}(S)$  så att  $\phi(X) = TXT^{-1}$ ,  $\forall X \in \mathcal{L}(S)$ . T är unik upp till multiplikation med skalär.

Bevis. [\(1\)](#page-27-1) Detta bevis är tvådelat. Låt först,  $v = \begin{bmatrix} v_1 \\ v_2 \end{bmatrix}$  $v_2$  $\begin{bmatrix} 1 & 0 \end{bmatrix} = \begin{bmatrix} v_1 & 0 \end{bmatrix}$  $v_2$  0  $\begin{bmatrix} 0 & 0 \\ 1 & 1 \end{bmatrix}$ .

Eftersom E inte är inverterbar är inte heller  $\phi(E)$  det, med andra ord kolumnerna i  $\phi(E)$  är linjärt beroende. Låt nu  $\{e_i\}$  vara en ON-bas för S så att  $e_1$  är parallell med kolumnerna i  $(\phi(E)),$ vidare låt  $e_2 = \begin{bmatrix} x_1 \\ x_2 \end{bmatrix}$  $\overline{x_2}$ .

Vi ser att

$$
XE = 0 \Rightarrow \phi(XE) = \phi(X)\phi(E) = 0,
$$

då är kolumnerna i  $\phi(E) \parallel e_1$ . Detta är ekvivalent med att  $\phi(X)e_1 = 0$ .

Vi har nu att

$$
\phi(X) = \phi(X)I =
$$
  
=  $\phi(X)(e_1e_1^{\top} + e_2e_2^{\top}) = \phi(X)e_2e_2^{\top}.$ 

Låter vi nu

$$
Av := \phi(X)e_2.
$$

Får vi genom multiplikation från vänster av $e_2^\top$  ,

$$
\phi(X) = Av[x_1 \quad x_2]
$$

.

Med liknande argumentation kan vi visa att för en matris  $U = \begin{bmatrix} 1 & 0 \\ 0 & 0 \end{bmatrix}$  $\boldsymbol{0}$  $u^{\top} = \begin{bmatrix} 0 & 0 \\ 0 & 0 \end{bmatrix}$  $u_1$   $u_2$ .

$$
\phi(U) = \begin{bmatrix} y_1 \\ y_2 \end{bmatrix} u^\top B,
$$

där  $u = \begin{bmatrix} u_1 \\ u_2 \end{bmatrix}$  $u_2$  . Vidare gäller att

$$
\phi(vu^{\top}) = \phi(v \begin{bmatrix} 1 & 0 \end{bmatrix} \begin{bmatrix} 1 \\ 0 \end{bmatrix} u^{\top})
$$

$$
= \phi(X)\phi(U) = Av \begin{bmatrix} x_1 & x_2 \end{bmatrix} \begin{bmatrix} y_1 \\ y_2 \end{bmatrix} u^{\top}B
$$

$$
= \lambda Avu^{\top}B,
$$

där  $\lambda = \begin{bmatrix} x_1 & x_2 \end{bmatrix} \begin{bmatrix} y_1 \\ y_2 \end{bmatrix}$  $y_2$ . Låt nu  $T := \lambda A$ . Vi har då  $\forall u, v \in S : \phi(vu^{\top}) = Avu^{\top}B$ .

Låt oss nu titta närmare på

$$
\phi(v_1 u_1^\top v_2 u_2^\top) = \phi(v_1 \langle u_1, v_2 \rangle u_2^\top) = \langle u_1, v_2 \rangle \phi(v_1 u_2^\top) = \langle u_1, v_2 \rangle T v_1 u_2^\top B.
$$
\n(51)

Samtidigt har vi att

$$
\phi(v_1u_1^{\top}v_2u_2^{\top}) = \phi(v_1u_1^{\top})\phi(v_2u_2^{\top}) = Tv_1u_1^{\top}BTv_2u_2^{\top}B.
$$

Vi ser nu att

$$
\langle u_1, v_2 \rangle T v_1 u_2^{\top} B = A v_1 u_1^{\top} B T v_2 u_2^{\top} B.
$$

Vi flyttar in  $\langle u_1, v_2 \rangle$ ,

$$
Tv_1u_1^\top v_2u_2^\top B = Tv_1u_1^\top B Tv_2u_2^\top B.
$$

Här kan vi deducera att  $BT = I \Leftrightarrow B = T^{-1}$  alltså för matriser på formen  $vu^\top$ ,

$$
\phi(vu^{\top}) = Tvu^{\top}T^{-1}.
$$

För godtyckliga matriser kan vi skriva dessa som en linjärkombination utav matriser på formen  $vu^{\perp}$ . Vi kan sedan använda linjäriteten hos automorfin och får då att

$$
\phi(X) = TXT^{-1} \quad \forall X \in \mathcal{L}(S).
$$

Att de är unika ses lättast genom

$$
T_1XT_1^{-1} = T_2XT_2^{-1} \Leftrightarrow T_2^{-1}T_1X = XT_2^{-1}T_1.
$$

Med X godtycklig har vi att  $T_2^{-1}T_1$  kommuterar med samtliga matriser. Eftersom de 2x2 komplexvärda matriserna är isomorfa med  $\mathbb{H}_c$  innebär det att det finns en motsvarande komplexvärd kvaternion $q_{T_2^{-1}T_1}$ som kommuterar med samtliga komplexvärda kvaternioner. De enda kvaternioner som kommuterar med samtliga är skalära tal (eftersom att  $i$  j och  $k$  ej kommuterar). Detta medför att  $q_{T_2^{-1}T_1} = \beta$ , där är  $\beta$  ett komplext tal. Om vi nu återgår isomorft till matriserna fås  $T_2^{-1}T_1 = \beta I$ , alltså  $T_1 = \beta T_2$ .  $\Box$ 

Vad vi kommit fram till här är att spinorrummet är ett geometriskt rum inbäddat i Cliffordalgebran. Vi kan hitta olika representationer för det med dessa olika förser en bara med olika perspektiv på spinorerna.

Detta avslutar nu teoridelen. Vi har visat hur vi kan rotera vektorer i  $\mathbb{R}^3$  med hjälp av kvaternioner. Vidare har vi även visat  $\mathbb{Z}_2$ -minnet hos  $SO(3)$  och argumenterat för att vi behöver en representation för att beskriva objekt som har detta minne. Spinorerna har då detta  $\mathbb{Z}_2$ -minne som inte kan observeras genom vanliga vektorer. Vi har tagit fram representationer för operatorer på spinorerna.

I vårt interaktiva program har vi tagit fram visualiseringar av vektorummet och spinorrummet och kommer att kunna demonstrera detta fenomen tydligt.

### <span id="page-24-0"></span>5 Kodningen bakom VR, BR och SR

Under projektet har vi producerat tre program, VR, BR och SR (står för Vektorrymd, Bivektorrymd samt Spinorrymd). VR och BR är visualiseringar av de parametriseringar mellan bivektorrymden och vektorrymden

$$
BR \to \mathcal{L}(VR), \quad b \to T, \quad Tv = e^{b/2}ve^{-b/2}.
$$

(se även  $(30)$  samt avsnittet om kvaternioner och rotationer i  $\mathbb{R}^3$  [3.1.](#page-12-1)) De är skapade i pedagogiskt syfte. Användaren skall kunna visuellt få demonstrerat för sig att  $SO(3)$  har ett  $\mathbb{Z}_2$ -minne i den meningen att när ett vektorsystem roterat ett helt varv kommer inte en punkt i bivektorrymden som kontinuerligt följt detta system ha återställts. Bivektorn befinner sig då istället på randen,  $|b| = 2\pi$ . Alla b som uppfyller detta motsvarar, enligt ekv. [\(30\)](#page-16-4), samma kvaternion  $-1, b \rightarrow e^{b/2}$ .

SR visualiserar representationen mellan bivektorrymden och spinorrymden

$$
BR \to \mathcal{L}(SR), \quad b \to \tilde{T}, \quad \tilde{T}\psi = \rho(e^{b/2})\psi.
$$

Där  $\psi$  är en spinor. Man kan se i programmet som visualiserar spinorer att efter att en punkt i bivektorrymden förflyttats till sin rand kommer spinorer inte ha återställts, utan har istället hamnat i motsatt konfiguration:  $\psi \rightarrow -\psi$ .

BR och SR behöver programmet quaternion.m för att fungera. SR behöver även platonic\_solid.m.

I samtliga program finns en Bivektor-Spinor- samt Vektorrymd uppvisade som grafiska element. Bivektorrymden består av ett klot med radie  $2\pi$ , där motsvarar punkterna de enhetskvaternioner som finns i  $S^3$ , och relateras till de rena bivektorerna med  $q = exp(b/2)$ . Det finns däri ett litet rött klot som representerar en punkt i bivektorklotet. Den sitter till en början i origo men när programmet används kommer den att börja flytta runt. Tre "skuggbilder", mer transparenta punkter projicerade på de tre axlarna kommer att synas för att ge bättre insikt i vart i klotet punkten befinner sig. Eftersom denna avbildning har ett modulus på 4π är den röda punkten i programmet inställd på att då den börjar hamna utanför 4π så ska den flyttas innanför klotet men speglas så att den behåller den sista flyttningen som användaren gjorde på systemet (dvs.  $b \to -(4\pi - |b|) \cdot b/(|b|)$ . Det finns även ett sfäriskt skal inritad i området  $|b| = \pi$  som motsvarar ekvatorn för kvaternionerna i  $S^3$ , för att användarna skall få bättre koll på vilka kvaternioner som motsvarar den givna rotationen. Spinorrymden är väldigt lik Bivektorrymde i den mening att den har en sfär och ekvator men det finns istället fyra punkter, en för varje spinor som hade utgört en bas i fyra dimensioner. Dessa är utritade som platonska kroppar. Istället för skuggbilder är kropparna projicerade ned på  $z = -10$  och  $x = 10$ -planen för att ge en tydligare bild av deras lägen. Vektorrymden består av tre vektorer som representerar en bas i  $\mathbb{R}^3$ , som efter grafiken uppdateras kommer att börja rotera.

I samtliga program finns även interaktionsobjekt, objekt som en användare kan interagera med för att göra ändringar i grafiken. Dessa utgörs av planytor, tre olika plan som motsvarar projektioner/skärningar av  $x - y$ ,  $z - x$  och  $y - z$ -planen.

I programmet VR är dessa interaktionsplan projektioner av vektorrymden, där samtliga vektorer finns projicerade. Om interaktionspunkten kommer tillräckligt nära någon vektor kommer vektorn rotera så den pekar på interaktionspunkten. Samtliga vektorer kommer då att förflyttas och hela systemet ändras, vilket även kommer att flytta punkten i Bivektorrymden. Denna kommer att lägga sig i den punkt som motsvarar den axel och det vinkelutslag som hade roterat vektorrymden in i dess befintliga läge i en rotation. Detta läge fås genom användning av Cliffordspåret [\(29\)](#page-15-0). Eftersom Bivektorrymden är 2-1 finns det egentligen fler sätt att göra dessa. Men om vi sätter kriterierna att flyttningarna ska vara kontinuerliga och att  $b = (0, 0, 0)$  motsvarar vektorns grundsystem finns bara ett sätt.

I BR är interaktionsplanen skärningsplan av Bivektorrymden genom origo, parallellt med x −  $y, z - x, y - z$  planen. De objekt man kan interagera med i dessa är röda punkter, som motsvarar klotpunkten i Bivektorrymden. Om interaktionspunkten kommer tillräckligt nära någon av planens klotpunkter kommer klotpunkten att "dras" till denna punkt, vilket kommer att ändra punkten i Bivektorrymden. Detta kommer sedan uppdatera grafiken i VR på så sätt att systemet roterar in till motsvarande läge.

BR och VR visar  $\mathbb{Z}_2$ -minnet i den mening att när vektorsystemet roterat ett fullt varv och återställts till samma läge kommer inte klotpunkten att infinna sig i grundposition, utan det är först efter två varv som klotpunkten återställs. Om man till exempel enbart roterar i z-axeln (x−y planet) kommer klotpunkten att befinna sig i  $(0, 0, 2\pi)/(0, 0, -2\pi)$  (dessa motsvarar samma punkt), medan vektorsystemet då är i grundläget.

SR har samma interaktionsmoment som BR. Skillnaden är att spinorer, istället för vektorer, kommer förflyttas. Det som kommer visa sig här är att spinorerna inte befinner sig i grundläge då klotpunkten rört sig 2π från sin grundposition, istället kommer samtliga spinorer att finnas i de antipodala lägena till sitt grundläge (representationer av operatorer till spinorrymden har egenskapen att  $\rho(-1) = -I$ .

<span id="page-26-0"></span>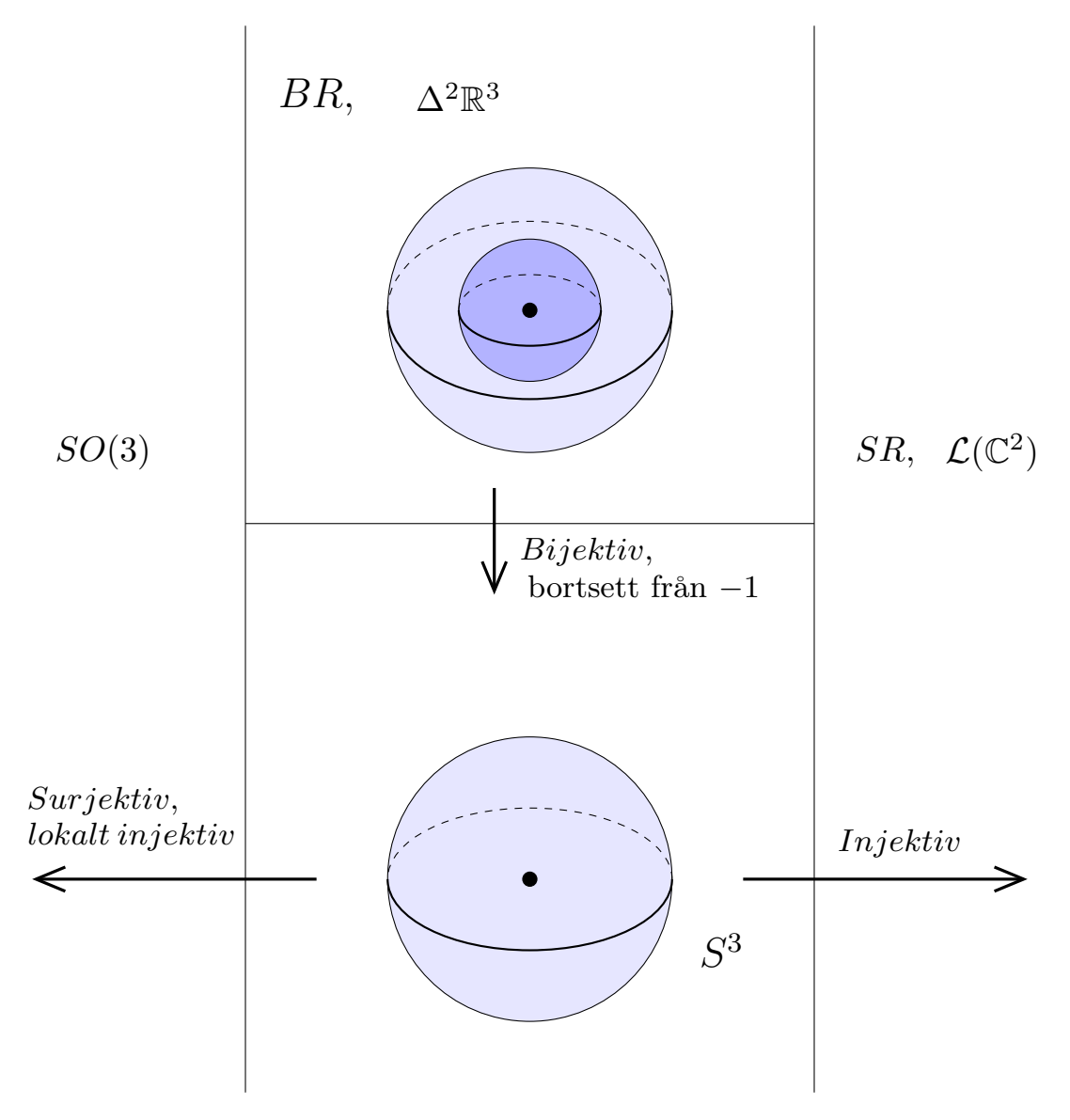

Figur 2: Avbildning mellan olika vektorrum

# <span id="page-27-0"></span>Litteraturförteckning

- <span id="page-27-1"></span>[1] Rosén, Andreas Geometric Multivector Analysis. Birkhäuser, Cham (forthcoming) 2019.
- <span id="page-27-4"></span>[2] Tapp, Kristopher. Matrix Groups for Undergraduates. AMERICAN MATHEMATICAL SOCI-ETY 2005.
- <span id="page-27-3"></span>[3] Sakurai, Jun John. Modern Quantum Mechanics,2nd Edition. Addison-Wesley Publishing Company 1994.
- <span id="page-27-2"></span>[4] Mathoma. Geometric Algebra in 3D - Fundamentals. Hämtad 2019-02-17 från [https:](https://www.youtube.com/watch?v=ElLl6gzNbFE&list=PLpzmRsG7u_gqaTo_vEseQ7U8KFvtiJY4K&index=9) [//www.youtube.com/watch?v=ElLl6gzNbFE&list=PLpzmRsG7u\\_gqaTo\\_vEseQ7U8KFvtiJY4K&](https://www.youtube.com/watch?v=ElLl6gzNbFE&list=PLpzmRsG7u_gqaTo_vEseQ7U8KFvtiJY4K&index=9) [index=9](https://www.youtube.com/watch?v=ElLl6gzNbFE&list=PLpzmRsG7u_gqaTo_vEseQ7U8KFvtiJY4K&index=9) Publicerades 27 december 2016.

# <span id="page-28-0"></span>A Visualisering av yttre algebran

# <span id="page-28-1"></span>Figurer

<span id="page-28-5"></span>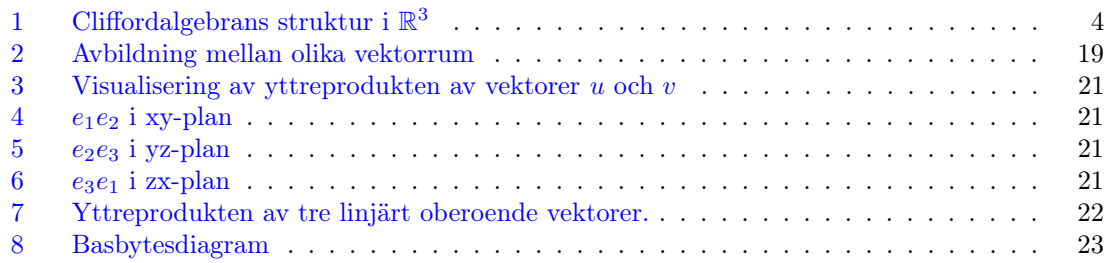

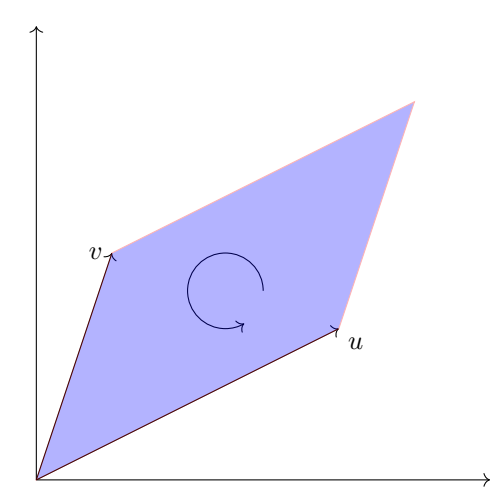

<span id="page-28-3"></span><span id="page-28-2"></span>Figur 3: Visualisering av yttreprodukten av vektorer  $u$  och  $v$ 

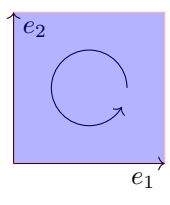

Figur 4: $\boldsymbol{e}_1\boldsymbol{e}_2$ i xy-plan

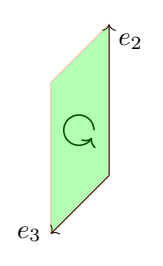

Figur 5: $e_2e_3$ i yz-plan

<span id="page-28-4"></span>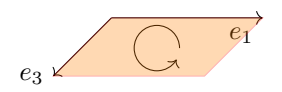

Figur 6: $e_3e_1$ i zx-plan

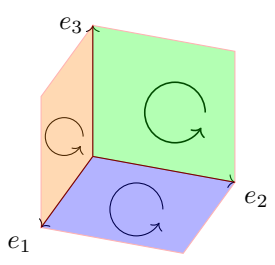

<span id="page-29-0"></span>Figur 7: Yttreprodukten av tre linjärt oberoende vektorer.

# <span id="page-30-0"></span>B Kompletterande Teori

#### <span id="page-30-1"></span>B.1 Basbyten

I linjär algebra lär vi oss att till en linjär avbildning av ett vektorrum  $V$   $g: V \rightarrow V$  finns en matris A sådan att  $g(v) = Av_E$ , för en vektor  $v \in V$ , där  $A = (g(e_1) \quad g(e_2) \quad \dots \quad g(e_n))$  och  $v_E$  är koordinaterna i basen  $E = (e_1 \ e_2 \ ... \ e_n)$ . Om vi nu låter  $F = (f_1 \ f_2 \ ... \ f_n)$  vara en annan bas för V, sådan att  $F v_F = v_E$ , gäller att  $g(v) = A_F v_F$ , där  $A_F = (g(f_1) \ g(f_2) \dots g(f_n))$ . Vidare följer att vi kan skriva ${\cal A}_F$ som

$$
A_F = F^{-1}AF
$$

<span id="page-30-2"></span>Detta förtydligas i nedanstående diagram.

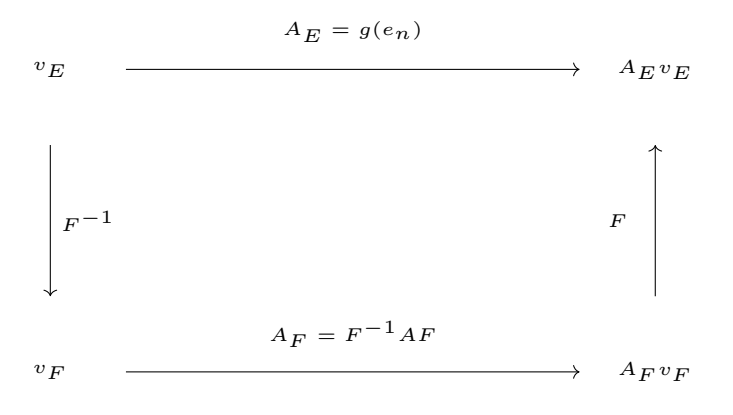

Figur 8: Basbytesdiagram

#### <span id="page-31-0"></span>B.2 Homomorfa matrisrepresentationer

Vi visar nedan att de representationer för kvaternionera som vi valde i [4.4.2](#page-20-0) faktiskt är homomorfier.

Bevis. Låt  $\phi : \mathbb{H} \to \mathcal{L}(\mathbb{C}^2)$ ,

Genom  $\phi(\text{a}+\text{bi}+\text{cj}+\text{dk}) = \begin{bmatrix} a+bi & c+di \\ -c+di & a-bi \end{bmatrix}$ , där a,b,c,d  $\in \mathbb{R}$ .

För att visa att detta är en homomorfi måste vi visa att den bevarar multiplikation och addition. För att visa att den bevarar addition, låt

$$
\phi((a+bi+cj+dk)+(e+fi+gj+hk))=
$$

$$
\phi((a+e) + (b+f)i + (c+g)j + (d+h)k) = \begin{bmatrix} (a+e) + (b+f)i & (c+g) + (d+h)i \\ -(c+g) + (d+h)i & (a+e) - (b+f)i \end{bmatrix} =
$$
\n
$$
\begin{bmatrix} a+bi & c+di \\ -[ (c+g) + bi] \end{bmatrix} = \begin{bmatrix} b+fi & b+ci+ck \\ -[ (c+g) + bi] \end{bmatrix} = \begin{bmatrix} b+ci+ck \\ -[ (c+g) + bi] \end{bmatrix} = \begin{bmatrix} b+ci+ck \\ -[ (c+g) + bi] \end{bmatrix}
$$

$$
= \begin{bmatrix} a+bi & c+di \\ -c+di & a-bi \end{bmatrix} + \begin{bmatrix} e+fi & g+hi \\ -g+hi & e-fi \end{bmatrix} = \phi(a+bi+cj+dk) + \phi(e+fi+gj+hk).
$$

Vilket visar att den bevarar addition. För att visa att den bevarar multiplikation låt

$$
\phi((a+bi+cj+dk)(e+fi+gj+hk)) =
$$
\n
$$
\phi((ae-bf-cg+dh)+(af+be+ch-dg)i+(ag-bh+ce+df)j+(ah+bg-cf+de)k) =
$$
\n
$$
\begin{bmatrix}\n(ae-bf-cg+dh)+(af+be+ch-dg)i & (ag-bh+ce+df)+(ah+bg-cf+de)i \\
-(ag-bh+ce+df)+(ah+bg-cf+de)i & (ae-bf-cg+dh)-(af+be+ch-dg)i\n\end{bmatrix} = \begin{bmatrix}\na+bi & c+di \\
-c+di & a-bi\n\end{bmatrix}\n\begin{bmatrix}\ne+fi & g+hi \\
-g+hi & e-fi\n\end{bmatrix} = \phi(a+bi+cj+dk)\phi(e+fi+gj+hk).
$$

Vilket visar att den bevarar multiplikation. Alltså är  $\phi$  en homomorfi.

 $\Box$ 

Med samma argument som ovan kan man även se att

 $\psi: \mathbb{H} \to \mathcal{L}(\mathbb{C}^2)$  är en homomorfi, där

$$
\psi(a+bi+cj+dk) = \begin{bmatrix} a-ci & d-bi \\ -d-bi & a+ci \end{bmatrix}.
$$

#### <span id="page-31-1"></span>B.3 Rotationsmatris för godtycklig axel och vinkel i VR

Från linjär algebra lär vi oss att en rotation bestäms av vart den tar basvektorerna. Om vi vill lära oss hur rotationsmatrisen för en godtycklig axel och godtycklig vinkel räcker det alltså att vi kollar på basvektorerna. Detta kan vi göra med hjälp av kvaternioner. Vi har att

 $R = (Re_1 Re_2 Re_3)$ , där R är vår rotationsmatris och

$$
Re1 = qe1q-1,\nRe2 = qe2q-1,\nRe3 = qe3q-1.
$$

Där  $q = exp(\frac{-j\phi}{2}), j = ae_{32} + be_{13} + ce_{21}, a, b, c \in \mathbb{R}$  och  $a^2 + b^2 + c^2 = 1$ . Om vi räknar på detta får vi att

$$
qe_3q^{-1} = (\cos(\theta/2) - j\sin(\theta/2))e_3(\cos(\theta/2) + j\sin(\theta/2)) =
$$

 $= (\cos(\theta/2)e_3 + (ae_{23}\sin(\theta/2) - be_{13}\sin(\theta/2) + ce_{12}\sin(\theta/2))e_3(\cos(\theta/2) + j\sin(\theta/2)) =$ 

 $=(\cos(\theta/2)e_3+a\sin(\theta/2)e_2-b\sin(\theta/2)e_1+c\sin(\theta/2)e_{123})(\cos(\theta/2)-a\sin(\theta/2)e_{23}+b\sin(\theta/2)e_{13}$  $c \sin(\theta/2)e_{12}) =$ 

 $=\cos^2(\theta/2)e_3+a\cos(\theta/2)\sin(\theta/2)e_2-b\cos(\theta/2)\sin(\theta/2)e_1-c\cos(\theta/2)\sin(\theta/2)e_{312}+a\cos(\theta/2)\sin(\theta/2)e_2$  $a^2\sin^2(\theta/2)e_3+ab\sin^2(\theta/2)e_{213}+ac\sin^2(\theta/2)e_1-b\cos(\theta/2)\sin(\theta/2)e_1+ab\sin^2(\theta/2)e_{123}-b^2\sin^2(\theta/2)e_3+$  $bc \sin^2(\theta/2) e_2 + c \cos(\theta/2) \sin(\theta/2) e_{123} + ac \sin^2(\theta/2) e_1 + bc \sin^2(\theta/2) e_2 + c^2 \sin^2(\theta/2) e_3 =$ 

 $= \cos^2(\theta/2)e_3 + \sin^2(\theta/2)(-a^2 - b^2 + c^2)e_3 + 2a\cos(\theta/2)\sin(\theta/2)e_2 - 2b\cos(\theta/2)\sin(\theta/2)e_1 +$  $2bc\sin^2(\theta/2)e_2 + 2ac\sin^2(\theta/2)e_1 =$ 

 $=(2ac \sin^2(\theta/2)-b \sin(\theta))e_1+(2bc \sin^2(\theta/2)+a \sin(\theta))e_2+(\cos^2(\theta/2)-a^2 \sin^2(\theta/2)-b^2 \sin^2(\theta/2)+$  $c^2 \sin^2(\theta/2)$ ) $e_3$ .

Om man gör motsvarande beräkningar för  $e_1$  och  $e_2$  får man att

 $qe_1q^{-1} = (\cos^2(\theta/2) + a^2 \sin^2(\theta/2) - b^2 \sin^2(\theta/2) - c^2 \sin^2(\theta/2))e_1 + (2ab \sin^2(\theta/2) - c \sin(\theta))e_2 +$  $(2ac\sin^2(\theta/2)+b\sin(\theta))e_3,$ 

 $qe_2q^{-1} = (2ab\sin^2(\theta/2) + c\sin(\theta))e_1 + (\cos^2(\theta/2) - a^2\sin^2(\theta/2) + b^2\sin^2(\theta/2) - c^2\sin^2(\theta/2))e_2 +$  $(2b\sin^2(\theta/2) - a\sin(\theta))e_3.$ 

Vi får då att

$$
R = \begin{bmatrix} \cos^2(\theta/2) + \sin^2(\theta/2)(a^2 - b^2 - c^2) & 2ab\sin^2(\theta/2) - c\sin(\theta) & 2ac\sin^2(\theta/2) + b\sin(\theta) \\ 2ab\sin^2(\theta/2) + c\sin(\theta) & cos^2(\theta/2) + \sin^2(\theta/2)(-a^2 + b^2 - c^2) & 2b\sin^2(\theta/2) - a\sin(\theta) \\ 2ac\sin^2(\theta/2) - b\sin(\theta) & 2bc\sin^2(\theta/2) + a\sin(\theta) & cos^2(\theta/2) + \sin^2(\theta/2)(-a^2 - b^2 + c^2) \end{bmatrix}
$$

# <span id="page-32-0"></span>B.4 En rotation i  $\mathbb{R}^3$  är alltid kring en axel

Bevis. Detta påstående innebär att för en allmän rotation kring origo finns alltid en linje (rotationsaxel) som inte har förflyttat sig med avseende på grundläget. Detta är bevisat om man kan visa att samtliga element  $R \in SO(3)$  har en egenvektor v för vilken  $Rv = v$ . Detta är identiskt med att påstå att samtliga matriser i  $SO(3)$  har ett egenvärde  $\lambda = 1$ , eller att  $det(R-I) = 0$ . För att visa detta använder vi att eftersom  $R^\top = R^{-1}$  gäller  $R-I = R-RR^\top = R{\cdot}(I-R^\top) = R{\cdot}(I-R)^\top$  vi har även för rotationsmatriser att  $det(R) = 1$ , samt att för godtyckliga A, B är  $det(AB) = det(A) \cdot det(B)$ och  $det(A^{\top}) = det(A)$ . Med dessa beräknas

$$
det(R - I) = det(R \cdot (I - R)^{\top}) = det(R) \cdot det(I - R) = det((-1) \cdot (R - I)) = (-1)^{3} \cdot det(R - I) = -det(R - I).
$$

Eftersom  $det(R - I) = -det(R - I)$  måste  $det(R - I) = 0$ .

$$
\qquad \qquad \Box
$$

### <span id="page-33-0"></span>C KOD

### <span id="page-33-1"></span>C.1 VR

```
_1 clf ; clear all ;
2 %introduktion
3 %{
4 %Detta program 'ar skapat i samband med ett kandidatprojekt,
5 % och 'ar menat att vara en del i ett paket av tre
6 %(VR, BR och SR, d'ar VR står f'or vektorrymden,
7 % BR f'or bivektorrymden och SR f'or spinorrymden).
8
9 %f'or att kunna k'ora BR och SR kr'avs quaternion.m
10 %SR kr'aver 'aven platonic solid.m
11
12 %Vardera program skall gå att anv'anda utan tillgång till de andra, och
      gå r
13 % att anv'anda utan diupare kunskap i matematiken om bara f'or n'ojes skull
       .
14
15 %Denna in ledning 'ar skriven f'or att ge insikt i vad de olika
16 %programmen g'or, vad de 'ar till f'or, hur man anv'ander dem, och hur de 'a
      r
17 %uppbyggda .
18 %Den 'ar skriven f'or att f'ors'oka så långt det går enhetligt
19 %beskriva samtliga tre program samtidigt, så
20 % att det inte finns behov av att l'asa inledningen i någon av de andra.
21
22 %Mer specifika detaljer relaterade till varje kods uppbyggnad; vad de
      o l i k a
23 %momenten g'or och varf'or de skrivs på det s'att de g'ors skall skrivas n'a
      ra
24 %tillh'orande kodstycke.
2526 %Kunskaper kring programmering tenderar att variera, så jag har
27 %f'oredragit att ta upp " f'or många detaljer" 'an f'or få i texten, så
      koden
28 %skall vara enkel att f'orstå 'aven utan tidigare kunskaper.
29 %Jag 'ar sj'alv inte mycket av en kodare, och genom att beskriva så
30 %mycket av logiken som mojligt 'ar det f'orhoppningsvist enklare f'or en
      mer
31 %van att g'ora f'or'andringar denne tycker beh'ovs.
32
33
34 %BR och VR 'ar en visuell demonstration av hur kvaternionerna
35 \text{ Wdubbelt} t'acker gruppen SO(3), som beskriver rotationer i 3D.
36 %SR 'ar en visualisering av spinorer, som har egenskapen att de inte
37 %återst'allts efter 360 graders, utan 720 graders rotation
38 %( specifikt 'ar att f'or en spinor-representation p 'ar p(-1)=-1)
3940 %Programmens strukturer 'ar på många s'att lika;
41 %Den f'orsta koden i varje program har jag satt ut parametrar som 'ar
      d itsatta
  %så att anv'andaren skall kunna justera efter datorprestanda och
      personliga preferenser
```
43 %sedan de matematiska/logiska objekten,

Warefter instantieras diverse geometriska objekt satt i sina  $45 \,$  %" grundtillstånd". 46 47 %I vardera program finns tre plan ned på vilka ett rum projiceras 48 % I BR och SR projiceras "Bivektorrymden", i VR projiceras " Vektorrymden " ) . 49 %Dessutom kommer i vardera plan en punkt instantieras  $50\%$ (en blå stj'arna  $('*)$ ) som i samtliga texter kommer kallas " interaktionspunkten", 51 % f'or att s'arskilja den från punkten i BR, som kommer kallas " klotpunkten". 52 %Planen kommer kallas "interaktionsplanen". Planen kommer ofta b e s k r i v a s 53 %som att de "tillh'or" det rum som projicerades ned på det  $_{54}$  % (exempelvis h'ar i VR kan texten "vektorrummets plan" f'orekomma). 55 %Bland de objekt som finns visuellt representerade i planen finns 56 %komponenter som kan interagera med interaktionspunkter, 57 %vilka kommer kallas 'interaktionsobjekt'. 58 %interaktionspunkten går att flytta, och 59 % genom att komma tillr'ackligt n'ara ett interaktionsobjekt 60 %kommer det att flytta sig så den hamnar så n'ara 61 %interaktionspunkten den kan. 62 %interaktionsplanen 'ar alltid x-y, z-x, och y-z plan. <sup>63</sup> %Det 'ar v'ar t a t t anm'arka a t t jag v a l t a t t k a l l a e t t plan z−x . 64 65 %I samtliga program finns ett "vektorrum" och ett "bivektorrum" 66 %vektorrummets visuella komponenter 'ar tre stycken vektorer, 67 % som skall representera ett koordinatystem 68 %(x-axel, y-axel och en z-axel) och i en bredare bem'arkelse, vektorer i  $69$  % tre dimensioner. 70 71 %Bivektorrummet 'ar ett klot med radie 2∗pi 72 % som 'ar en visuell representation av enhetskvaterniornerna, vilka utg'or 73 %en tredimensionell sf'ar inb'addad i fyra dimensioner, och  $74 \text{ W}$ om b=[b1 b2 b3] 'ar en punkt i B $(0, 2 * \text{ pi})$  kan den relateras till en s pecifik 75 %kvaternion via b->exp ( $(b1* i+b2* j+b3*k)/2$ ) 76 %Klotets fr'amsta komponent 'ar en punkt (kallad klotpunkt, kommer ibland i kod understryka 77 %att den 'ar r'od, f'or att s'arskilja den från interaktionspunkten, och n'a r jag diskuterar %den som en kvaternion eller vektor kommer jag kalla den b)  $79 \text{ Wbollen}$  har f'or 'ovrigt ett modulus på 4∗ pi  $(\exp((4*pi* j)/2)=1)$ , så n'ar b kommer "'over" 4∗ pi 80 %kommer den f'orflyttas till ett motsvarande l'age på andra sidan klotet. 81 %f'or att ge en b'attre bild av var i klotet punkten befinner sig har 82 %" skuggbilder satts ut, vilka beskriver b's lprojektioner på B's axlar. 83 84 %I VR 'ar det vektorrummet som 'ar projicerat på interaktionsplanen. 85 %vektorrummets interaktionsobjekt 'ar de olika vektorernas pilspetsar; 86 %n'ar interaktionspunkten kommer n'ara pilspetsen kommer dess vektor 87 %roteras in mot interaktionspunkten, 88 %varefter hela koordninatsystemet kommer rotera efter samma axel och  $\frac{89}{20}$  % med samma vinkelutslag. 90 %Varje system av koordinataxlar  $(x', y', z')$ , motsvarar en  $rotations matrix:$ 

27

91  $\% [x', y', z']$  (eftersom x' y' z' 'ar ortonormerade, vi har 92 %R[e1 e2 e3]=[R(e1) R(e2) R(e3)]=[x' y' z'] 93 %Ifrån denna rotationsmatris kan man få ut en bivektor %genom att betrakta matrisens " clifford trace", vilket vi kan 95 %relatera till en specifik axel och en specifik vinkel, vilket <sup>96</sup> %då 'ar en b−v e k to r som mo tsva rar klo t p u n k t e n s nya l'age i bivek to r rymden . 97 98 %Det som tydligt m'arks 'ar att 'aven då rotationssystemet roterat 360 grader 99 %kommer inte b-vektorn ha återgått till [0 0 0], utan det 'ar f'orst e f t e r 100 %två rotationer som systemet har återst'allts helt. 101 102 103 %I BR 'ar det bivektorrummet som 'ar projicerat på interaktionsplanen, och 104 %interaktionsobjektet 'ar klotpunkten. Då interaktionspunkten kommer n'a ra 105 %klotpunkten flyttas klotpunkten till interaktionspunktens l'age. 106 %I varje interaktionsplan finns 'aven en cirkel utritad, som motsvarar <sup>107</sup> %randen av BR. 108 %klotpunkten motsvarar ('ar) en bivektor, vilket vi kan relatera till en enhets- $109\%$ kvaternion  $q=exp(b/2)$ , d'ar vi nu kan rotera koordinatsystemet 110 %med qvq^-1. Mer de talirik f'orklaring finns i projektrapporten. 111 %I koden i sig anv'ands ett befintligt program som fanns i quaternion .m,  $_{112}$  %som jag ej vet hur den 'ar uppbyggd. 113  $_{114}$  %I SR har vi 'aven spinorrummet, vilket likt BR 'ar ett klot av radie 2\* pi , 115 %vari det ligger fyra stycken punkter (återigen 'stj'arnor', (\*)) 116 % som motsvarar spinorer. 117 %Spinorer beskrivs ofta som vektorer i C^2, d'ar det finns en 118 %kvaternion representation  $p(q) = [z \ w; -w' \ z']$ , som 'verkar' på 119 %spinorerna. I SR går vi 'over till R<sup>^4</sup>, oh eftersom p bevarar l'angder 120 %kommer " enhetsspinorer" befinna sig i sf'aren, så vi representerar 121 %spinorerna i någon mening som om de vore "kvaternioner". 122 %I SR 'ar det återigen BR som projiceras på interaktionsplanen, med <sup>223</sup> %samma interaktionssystem som i BR, och n'ar bollens r'orelse resulterar  $124$  % f'or'and ringar av kvaternionens l'age genom det p(q) som beskrevs ovan. 125 %hur kvaternionen roterar vektorrummet 'ar också med 126 127 %f'or att hj'alpa visualiseringen av spinorernas l'agen finns 'aven 128 %projektionsplan som beskriver dess l'agen i xy och zx planen, satta i  $129$  %deras klot, på nivåerna z=−10 respektive x=10, 130 %Det går 'aven att slå på " skugg bilder" som fungerar på samma s'att som 131 % klotets skuggor, men detta resulterar i 16 punkter i klotet, så det 'ar 132 %I grundl'aget satt till 0, men kan s'attas på med en "shadeon"-konstant 133 134 135 %samtliga interaktioner mellan program och anv'andare 136 %hanteras inom en while loop, som alltid 'ar satt till 'true'. 137 %interaktionspunkterna 'ar "impoint"-objekt (eller i 2019: drawpoint). 138 %Som instantieras med planet det befinner sig i. 139 %Dessa kallas på i loopen med en "get"

28

```
140\% (For den ovane: get/getters och set/setters 'ar
141 %i programmering typiska funktioner att ge klasser. En "get" låter
<sup>142</sup> %anv'andaren l'asa av variabler/h'amta information som ett objekt har
_{143} % (i detta fall har vi en impoint, vars variabel vi plockar 'ar "Position
       "
_{144} %Den kan instantieras via h. impoint();, och positionen fås då
_{145} % via h. get Position.)
146 %interaktionspunktens l'age sparas, och en serie if-satser kollar om
147 %den nuvarande punkten 'ar n'ara något interaktionsobjekt.
148 % point distance garanterar att de interaktionspunkter som inte vidr'ors
149 %ej kan interagera med sitt plans interaktionsobjekt, vilket hade gjort
150 %koden svårnavigerad.
151
152 %Det finns en del kriterier utsatta f'or att se till att så få "on'odiga"
153 %loopar g'ors som m'ojligt f'or att snabba upp programmetn som i nul'aget
154 \quad \%ar r'att långsamma.
<sup>155</sup> %Om interaktionspunkten kommer n'ara ett objekt, ber'aknar programmet
       vilka operationer
156 % som skall utforas.
157 %d'arefter har varje programs while loop en serie set-funktioner (en "
       set"/setter
158 %låter anv'andaren ans'atta ett nytt v'arde i ett objekt,
159 \text{ %} exempelvis: set (u, 'XData', b(1), 'YData', b(2), 'ZData', b(3)) s'atter ut
160 %klotpunkten i dess nya l'age i BR.) vilka uppdaterar alla grafiska
       obiekt.
161 \quad \frac{\%}{6}162
163 %beskrivning av konstanter som kan vara v'art att modifiera,
164 % om tex kod går långsamt
165 %{
166
167 %1. 'pauselength' best'ammer, i sekunder, den tid det skall ta mellan
       varie
168 %iteration av att l'asa av vektorpunktens l'age och positionera
       vektorsystemet och
169 %klotpunkten efter det.
170
171 %2. 'dist' beskriver från vilket avstånd interaktionspunkten skall ha
172 % från pilspetsarna tills de b'orjar flytta på sig
173
174 %3. Point distance uts'atter ett krav
175 %som begr'ansar antalet processer som g'ors i while loopen, genom att
176 %kontrollera vilket avstånd den nuvarande interaktionspunkten har
177 %relativt den tidigare iterationspunkten
178 %dvs om man s'atter pointdistance 0.01 måste interaktionspunkten ha f'o
       r f l v t t a t s
179 %0.01 enheter från det l'age den var sedan senaste grafikuppdatering,
       innan
180 %programmet kontrollerar huruvida klotpunkten skall flyttas relativt
181 %interaktionspunktens nuvarande l'age.
182
183 %Den g'or 'aven så att interaktionspunkterna
184 %inte påverkar systemet om inte anv'andaren r'or vid dem. Om man
185 %s'atter point distance till noll finns det ingen f'ors'akring till detta.
186
187 % (Jag tror detta 'ar pga att impoint, som genererar
```

```
interaktionspunkterna,
188 %verkar flytta sig sj'alv, om 'an v'aldigt lite, i sin egen uppdatering.
189 % (jag 'ar os'aker på dessa detaljer, kan ju också tex vara relaterat till
_{190} %grafikens uppdateringar).
191
192 %startvec best'ammer interaktionspunktens startl'age då programmet k'ors.
193
194 \frac{\%}{\ }195
_{196} pauselength = 0.05;
_{197} d i s t = 0.4;
_{198} startvec = [0 0];
_{199} point distance = 0.05;
200
201 \quad \%x, y, z 'ar namnen på axlarna hos vektorsystemet
202 %p, p2 sparar datan hos impoint i while-loopen
<sub>203</sub> %dist kvadreras f'or att f'orenkla matematiken i programmet
_{204} %i2, i, theta2 anv'ands f'or att kolla kriterier om vilken sida
205 %ekvatorn klotpunkten skall befinna sig i bivektorrymden
206
207
208 x = [1; 0; 0];209 y = [0;1;0];z_{210} \quad z = [0;0;1];211 p=startvec:
212 p2=startvec;
213 dist=dist ^2;
214
_{215} j2 = [0 \ 0 \ 0];
_{216} i = 0:
217 theta2=0;
218
219 %klotet som beskriver de enhetskvaternioner som verkar
220 %på vektorrummet ,
221 \, %%{
_{222} %en punkt inom klotet (b) relateras till en "ren kvaternion"
223 %b=[b1 b2 b3]->b1*i+b2*j+b3*k som relateras till en
_{224} %enhetskvaternion q via q=exp(b/2).
225 \frac{\%}{\ }226
_{227} figure (1)228
229 set (gcf, 'Position', [100, 100, 1000, 500])
230
_{231} subplot (1, 2, 1);
322233 [m n o]= sphere; %total sphere bdry \Rightarrow q=-1
234 surf(2*pi*m,2*pi*n,2*pi*o, 'facecolor ', 'blue ', 'facealpha ',.2, 'EdgeAlpha
         , 0) :
235 hold on
236 surf(pi*m, pi*n, pi*o, 'facecolor', 'green', 'facealpha', 4, 'EdgeAlpha',0);
237 hold on
_{238} phi=linspace (0, 2*pi);
239
_{240} \boldsymbol{\mathrm{x}} label (\dot{\boldsymbol{\mathrm{x}}}^{\boldsymbol{\mathrm{y}}})_{241} y label ('y')
```

```
_{242} z l a b e l ('z')243 plot (2∗ pi ∗ cos (phi), 2∗ pi ∗ sin (phi), 'black') % circle for visualisation
244
_{245} plot 3 ([-10 10], [0 0], [0 0], 'black', [0 0], [-10 10], [0 0], 'black', [0
         [0], [0, 0], [-10, 10], 'black'246
247 \frac{0}{2}_{248} %b representerat inom klotet som en punkt, bem'arkt som en stj'arna ('*')
         ,
249 % samt tre "skuggbilder", projektioner av b på x, y och z axlarna,
250 %i en svagare gråskala, f'or att få b'attre 'oversikt i var i det
251 %tredimensionella rummet b befinner sig
252 % (visualiseringen av bollens l'age står sist i koden, så att om
        punkterna
253 % overlappar, kommer den faktiska bollens l'age vara den som syns)
254 \frac{\%}{\ }255
256 uxyz=surf ([0.35\text{*m};0.35\text{*m};0.35\text{*m}],[0.35\text{*n};0.35\text{*n};0.35\text{*n}],[0.35\text{*o};0.35\text{*o}]\{0.35 * o\}, 'facecolor', 'red', 'facealpha', 0.25, 'EdgeAlpha', 0);
257
_{258} u=surf (0.35*m, 0.35*n, 0.35*o, 'facecolor', 'red', 'facealpha]pha', 1, 'EdgeAlpha', 0);
259
260 grid on
261 axis ([-7 7 -7 7 -7 7])
262 axis equal
263
_{264} title ('Bivektorrummet BR' 'FontSize' ,14)
265
266 \quad \text{subplot} (1, 2, 2);
267
268 %tre vektorer visualiseras som motsvarar koordinater f'or ett
         t r e d i m e n s i o n e l l t
269 %vektorrum, interaktivt kan roteras av anv'andaren.
270 %'aven ett mindre vektorsystem, som visar grundpositionen.
271 \frac{9}{10}272 %dess rotationer kommer relateras till den bivektor b—phi*j, som genom
          a + t273 %verka på grundsystemet (via exp(b/2)v (exp(-b/2)) skulle ha roterat
        systemet till dess nul'age.
274 \frac{\%}{\ }275 \text{ vecx} = \text{quiver}3([0 -0.5], [0 -0.5], [0 -1.2], [x(1) 0.5], [x(2) 0], [x(3) 0], 'b), 'Autoscale ', ' off '); hold on; %generate a rotateable x-y-z
        coordinate system
276 \text{ vecy} = \text{quiver}3([0 -0.5], [0 -0.5], [0 -1.2], [y(1) 0], [y(2) 0.5], [y(3) 0], \text{'r}\langle, 'Autoscale', 'off');
277 \text{ vecz} = \text{quiver}3([0 -0.5], [0 -0.5], [0 -1.2], [z(1) 0], [z(2) 0], [z(3) 0.5], [z(4) 0, [z(4) 0], [z(5) 0, [z(6) 0, [z(8) 0, [z(8) 0, [z(8) 0, [z(8) 0, [z(8) 0, [z(8) 0, [z(8) 0, [z(8) 0, [z(8) 0, [z(8) 0, [z(8) 0, [z(8) 0, [z(8) 0, [z(8) 0, [z(8) 0, [z(8', ''Autoscale', 'off');
278
279 \times \lim_{1 \to \infty} ([-1.2 \ 1.2])_{280} ylim ([-1.2 1.2])_{281} zlim ([-1.2 1.2])282 title ('Vektorrummet VR', 'FontSize', 14);
283
_{284} pbaspect ([1 1 1]);
285
```

```
287
288 figure (2);
289
290 \text{ set (gcf, 'Position', [100, 100, 600, 200])}291
292 vx=quiver ([-2.5 \ 0 \ 2.5], [0 \ 0 \ 0], [x(1),x(3),x(2)], [x(2),x(1),x(3)], 'b', 'AutoScale ', 'off'), hold on (\mathcal{K}, \mathcal{K}); hold on
293 vy=quiver ([-2.5 \ 0 \ 2.5], [0 \ 0 \ 0], [y(1), y(3), y(2)], [y(2), y(1), y(3)], 'r',
       AutoScale', 'off');
294 vz=quiver ([-2.5 \ 0 \ 2.5], [0 \ 0 \ 0], [z(1), z(3), z(2)], [z(2), z(1), z(3)], 'g', 'AutoScale', 'off');
295
296 \quad \text{axis} \left( [-5 \quad 5 \quad -1.5 \quad 1.5] \right);_{297} pbaspect ([10 3 1]);
298
299
300 \text{ txtxy} = 'x-y \text{ plan}';301 txtzx = 'z-x plan';
302 txtyz = 'y-z plan';
303 \text{ text } (-3, -1.1, \text{txtxy }, 'FontSize ', 12);304 \text{ text } (-0.5, -1.1, \text{txtxzx }, 'FontSize', 12);305 \tan z = \tan z = (2, -1.1, \text{txtyz}, 'FontSize', 12);306 title ('interaktiva ytor', 'FontSize', 12);
307
_{308} h=impoint (gca, startvec);
309 while (true)
_{310} pause ( pause length )
\%p sparar nya interaktionsl'aget
_{312} p=h. get Position;
313 % % om vi inte r'ort oss ett litet avstånd skall ingenting ske
_{314} if ( point distance <=norm ( p-p2))
\text{if } (0.1 \leq \text{norm(p)} \& \& 0.1 \leq \text{norm(p+[2.5 0]}) \& \& 0.1 \leq \text{norm(p-[2.5 0]})316 %kollar om vi hamnat n'ara en specifik vektor
\text{if } ((p(1)-x(1)+2.5)\text{ }^{\circ}2+(p(2)-x(2))\text{ }^{\circ}2\leq d \text{ is } t\&0.1\leq x(1) \text{ }^{\circ}2+x(2) \text{ }^{\circ}2)318
319 %vi anv'ander det nya l'aget samt vektorn f'or att
320 % bilda en rotationsmatris, som vi anv'ander f'or att rotera
                 samtliga
\%objekt
p(1)=p(1)+2.5;323
q = [x (1) x (2)];325
326 p=p/norm(p);
q=q/norm(q);
328
\%alfa, beta best'ammer rotationsmatrisen
330 \text{alfa=p(1)*q(1)+p(2)*q(2);}beta=p(1) *q(2)-p(2) *q(1);332
333
x1=a1fa*x(1)+beta*x(2);335 x2=a1fa*x(2)-beta*x(1);x(1)=x1; x(2)=x2;337
```
286

```
338
339 y1=a1fa*y(1)+beta*y(2);y2=a1fa*y(2)-beta*y(1);y(1)=y1; y(2)=y2;342
z1=a1fa * z(1)+beta * z(2);
z^{2} = a \ln z (2) - b \ln z (1);
z(1)=z1; z(2)=z2;346
_{347} elseif ((p (1) - y (1) + 2.5) ^2+(p (2) - y (2) )^2 \leq -dist \&0.1\leq -y (1) ^2+y (2) ^2)348
p(1)=p(1)+2.5;350
q=[y(1) \quad y(2)];
352
p=p/norm(p);q=q/norm(q);
355
356
357 \text{alfa=p(1)*q(1)+p(2)*q(2);}358 beta=p(1) *q(2)-p(2) *q(1);
359
360 x1=a1fa*x(1)+beta*x(2);x2=a1fa*x(2)-beta*x(1);x(1)=x1; x(2)=x2;363 y1=a1fa*y(1)+beta*y(2);y2=a1fa*y(2)-beta*y(1);y(1)=y1; y(2)=y2;366
367 z1=a1fa * z(1)+beta * z(2);368 z2=a1fa * z(2)-beta * z(1);\mathbf{z}(1)=z1; \mathbf{z}(2)=z2;\%x=x/norm(x); y=y/norm(y); z=z/norm(z);371
s_{372} elseif ((p(1)-z(1)+2.5)\hat{=}+(p(2)-z(2))\hat{=}z=dist\&\&0.1\leq-z(1)\hat{=}2+z(2)\hat{=}2)373
p(1)=p(1)+2.5;q = [z(1) \ z(2)];
376
377 \quad p=p/norm(p);q=q/norm(q);
379
380
381 \text{alfa=p(1)*q(1)+p(2)*q(2);}382 beta=p(1) *q(2)-p(2) *q(1);
383
x1=a1fa*x(1)+beta*x(2);
x2=a1fa*x(2)-beta*x(1);x(1)=x1; x(2)=x2;387
388 y1=a1fa*y(1)+beta*y(2);389 y2=alfa *y(2)-beta *y(1);
y(1)=y1; y(2)=y2;391
392 z1=a1fa * z(1)+beta * z(2);z2=a1fa * z(2)-beta * z(1);
```

```
z(1)=z1; z(2)=z2;395
396
\%x=x/norm(x); y=y/norm(y); z=z/norm(z);398
_{399} elseif ((p(1)-x(3))^2+(p(2)-x(1))^2\leq dist\&0.1\leq x(3)^2+x(1)^2)400 q = [x(3) x(1)];
401 p=p/norm(p);
q=q/norm(q);
403
404
a^{16} = p(1) * q(1) + p(2) * q(2);
_{406} be ta=p(1) *q(2)-p(2)*q(1);407
408 x1=a1fa*x(3)+beta*x(1);x2=a1fa*x(1)-beta*x(3);x(3)=x1; x(1)=x2;411
412 y1=a1fa*y(3)+beta*y(1);413 y2=alfa *y(1)-beta *y(3);
414 y(3)=y1; y(1)=y2;415
416 z1=a1fa*z(3)+beta*z(1);417 z2=a1fa * z(1)-beta * z(3);418 z(3)=z1; z(1)=z2;419
420 e l s e i f ((p(1)-y(3))^2+(p(2)-y(1))^2\leq-d is t \&\&0.1\leq y(3)^2+y(1)^2)q = [y(3) \ y(1)];
p=p/norm(p);
423 q=q/norm(q);
424
425
426 a \, 1 \, f \, a = p(1) * q(1) + p(2) * q(2) ;_{427} be ta=p(1) *q(2)-p(2) *q(1);
428429 x1=a1fa*x(3)+beta*x(1);x2=a1fa*x(1)-beta*x(3);x(3)=x1; x(1)=x2;432
433 y1=a1fa*y(3)+beta*y(1);_{434} y2=alfa *y(1)-beta *y(3);
435 y(3)=y1; y(1)=y2;436
437
438 z1=a1fa*z(3)+beta*z(1);z2=a1fa * z(1)-beta * z(3);z(3)=z1; z(1)=z2;441
e l s e i f ((p(1)-z(3))^2+(p(2)-z(1))^2\lt d is t \&\&0.1\lt=z(3)^2+z(1)^2)443
444 q=[z(3) \; z(1)];
445 p=p/norm(p);
446 q=q/norm(q);
447
448
449 \text{alfa=p(1)*q(1)+p(2)*q(2);}
```

```
450 beta=p(1) *q(2)-p(2)*q(1);451
x1=a1fa*x(3)+beta*x(1);x2=a1fa*x(1)-beta*x(3);x(3)=x1; x(1)=x2;455
456 y1=a1fa*y(3)+beta*y(1);y2=a1fa*y(1)-beta*y(3);458 y(3)=y1; y(1)=y2;459
460 z1=a1fa*z(3)+beta*z(1);z2=a1fa * z(1)-beta * z(3);z(3)=z1; z(1)=z2;463
_{464} elseif ((p(1)-x(2)-2.5)\hat{=}+(p(2)-x(3))\hat{=}2\hat{z}-dist\&0.1\hat{z}-x(2)\hat{=}2+x(3)\hat{=}2)p(1)=p(1)-2.5;466 q=[x ( 2 ) x ( 3 ) ];
467 p=p/norm(p);
468 q=q/norm(q);
469
470
471 \text{alfa=p(1)*q(1)+p(2)*q(2);}_{472} be ta=p(1) *q(2)-p(2) *q(1);
473
x1=a1fa*x(2)+beta*x(3);x2=a1fa*x(3)-beta*x(2);476 x (2)=x1; x (3)=x2;477
478 y1=a1fa*y(2)+beta*y(3);_{479} y2=alfa *y(3)-beta *y(2);
480 y(2)=y1; y(3)=y2;481
482 z1=a1fa*z(2)+beta*z(3);z^{2}=a1fa*z(3)-beta*z(2);484 z(2)=z1; z(3)=z2;485
486 elseif ((p(1)-y(2)-2.5)^2+(p(2)-y(3))^2\leq-dist\&\&0.1\leq y(2)^2+y(3)^2)p(1)=p(1)-2.5;488 q=[y(2) \quad y(3)];
489 p=p/norm(p);
490 q=q/norm(q);
491
492
a \ln \left( \frac{1}{\text{eq}} \right) \cdot \text{eq} (1) + \text{eq} (2) \cdot \text{eq} (2);
_{494} be ta=p(1) *q(2)-p(2) *q(1);
495496 x1=a1fa*x(2)+beta*x(3):
497 x2=a1fa*x(3)-beta*x(2);498 x (2)=x1; x (3)=x2;499
500 y1=a1fa*y(2)+beta*y(3);501 \t y2=a1fa*y(3)-beta*y(2);502 \qquad y(2)=y1; y(3)=y2;503
z1=a1fa * z(2)+beta * z(3);z2=a1fa*z(3)-beta*z(2);
```

```
z(2)=z1; z(3)=z2;507
508 elseif ((p(1)-z(2)-2.5)^2+(p(2)-z(3))^2\leq -dist\&0.1\leq -z(2)^2+z(3)^2)p(1)=p(1)-2.5;q = [z(2) \ z(3)];
p=p/norm(p);
q=q/norm(q);
513
514
515 \text{alfa=p(1)*q(1)+p(2)*q(2);}_{516} beta=p(1) *q(2)-p(2) *q(1);
517
518 z1=a1fa * z(2)+beta * z(3);z2=a1fa * z(3)-beta * z(2);z(2)=z1; z(3)=z2;521
522
5^{23} y1=alfa *y(2)+beta *y(3);
524 \quad y2 = a1fa * y(3) - beta * y(2);
\frac{525}{1} y (2)=y1; y (3)=y2;
526
x1=a1fa*x(2)+beta*x(3);x2=a1fa*x(3)-beta*x(2);\mathbf{x}(2)=x1; \mathbf{x}(3)=x2;530 end
531
\frac{532}{8}533 %b−b o l l e n s l'age f å s ut via C l i f f o r d Tracet , d'ar
\frac{\%}{\%T(R)} = 2*(\cos(\theta t + \sin(\theta t) + i \sin(\theta t + \sin(\theta t))) + 1535 %R 'ar en rotationsmatris, som kan fås ut av att givet en
\text{536} %konfiguration \{x', y', z'\} 'ar R=[x' y' z']
537 % if satserna 'ar till f'or att l'osa problemet att cosinus inte 'ar
538 %surjektiv på [0, 2 \text{pi}].539 % det man kan kolla 'ar att eftersom sin (theta /2) byter tecken i områ
           de t
540 %t h e ta=k∗ pi kommer den j−v e k to r som t a s ut d'ar byta t e c k e n i d e t ta
           område
_{541} % och vi bryr oss enbart om området vid "ekvatorn" abs(b)=pi542 % (att man får teckenskift vid 2 pi 'ar inga problem, eftersom vi 'andå
543 %har en "spegling" i detta område. Oan 'ar också ok, d'ar har vi ocks
           å
544 % tecken'and ringar.
545 % % \% a r'ar vi flyttar mellan sidor av ekvatorn tar vi i+1, och
546 % % i 'ar j'amn eller udda best'ammer vilket belopp vi skall v'alja f'or
547 %theta.
548 \qquad \qquad \frac{9}{6}\begin{array}{c} \text{549} \\ \text{549} \end{array} j = [y (3)-z (2) z (1)-x (3) x (2)-y (1) ];
550
551 theta=real (\arccos ((x(1)+y(2)+z(3)-1)/2));
552
\text{if} \ (\text{not} \ (\text{j} \ (1) = 0 \& \& \ \text{j} \ (2) = 0 \& \ \text{kj} \ (3) = 0))j=j/norm(j);555 if (abs(theta2-pi) \leq -0.5\&\kappanot(sign(j(1)) = sign(j(2(1)))\&\kappanot(abs(j(1)))( 2 ) ^2+j ( 3 ) ^2−1) <=0.2) )
\text{556} i=mod( i +1,2);
_{557} elseif (abs (theta2-pi) <=0.5&&not (sign (j(2)) ==sign (j2(2)) ) & and (
```

```
abs( j (1) ^2+j (3) ^2−1) <=0.2) )i=\mod(i+1,2);_{559} elseif (abs (theta2-pi) <=0.5&&not (sign (j(3)) ==sign (j2(3)) ) & and (
                  abs( j (1) ^2+j (2) ^2−1) <=0.2) )
\text{560} \quad \text{i} = \text{mod}(\text{i} + 1, 2);561 end
562
563 e l s e
564 i=j2;565 end
566
567
568 i f ( i = = 0)
569 \quad b = \text{theta} * i;
570 theta2=theta;
571
572 e l s e
b=-(2*pi-thet a)*j;574 theta2=2∗pi-theta;
575 end
576 610 % wet funktionerna uppdaterar grafiken
s_{77} set (vx, 'udata', [x(1), x(3), x(2)], 'vdata', [x(2), x(1), x(3)]);
578 set (vy, 'udata', [y(1), y(3), y(2)], 'vdata', [y(2), y(1), y(3)]);_{579} set (vz, 'udata', [z(1), z(3), z(2)], 'vdata', [z(2), z(1), z(3)]);
580 \text{set}(\text{vec} \, \, , \text{'udata'}, \, [\,x(1) \; 0.5 \, ] \, , \, 'vdata', \, [\,x(2) \; 0 \, ] \, , \, 'wdata', \, [\,x(3) \; 0 \, ] \, ;\text{set}(\text{vecy}, \text{'udata'}, [y(1) 0], \text{'vdata'}, [y(2) 0.5], \text{'wdata'}, [y(3) 0]);\text{Set}(\text{vecz}, \text{'udata'}, [z(1) \; 0], \text{'vdata'}, [z(2) \; 0], \text{'wdata'}, [z(3) \; 0.5])\,;{\rm s}s{\rm s}s et (uxyz , 'XData ' ,\rm [b(1)+0.35*m;0.35*m;0.35*m] , 'YData ' ,\rm [0.35*n;b]( 2 ) +0.35 *n; 0.35 *n ], 'ZData', [ 0.35 *o; 0.35 *o; b(3) +0.35 *o ]584
\text{1}^{\text{5}} s \text{1}^{\text{5}} s \text{1}^{\text{5}} s \text{1}^{\text{5}} \text{1}^{\text{5}} \text{1}^{\text{5}} \text{1}^{\text{5}} \text{1}^{\text{5}} \text{1}^{\text{5}} \text{1}^{\text{5}} \text{1}^{\text{5}} \text{1}^{\text{5}} \text{1}^{\text{5}} \text{1}^{\text{5}} \text{1}^{\text{5}} \text{1*0.35)586 j 2=j;587 theta2=theta;
588
589 end
590 end
p2=p;592 end
    C.2 BR
 1 \frac{9}{6}%Detta program 'ar skapat i samband med ett kan didatprojekt,
 3 % och 'ar menat att vara en del i ett paket av tre
 4 %(VR, BR och SR (detta program), d'ar VR står f'or vektorrymden,
 5 % BR f'or bivektorrymden och SR f'or spinorrymden).
 6
 7 %F'or BR och SR kr'avs att man har quaternion m f'or att programmen skall
 8 %kunna k'ora. SR kr'aver 'aven att platonic solid m finns.
 \overline{9}10 %Vardera program skall gå att anv'anda utan tillgång till de andra, och
        gå r
11 %att anv'anda utan djupare kunskap i matematiken om bara f'or n'ojes skull
        .
```

```
12
```
13 %Denna in ledning 'ar skriven f'or att ge insikt i vad de olika <sup>14</sup> %programmen g'or , vad de 'ar t i l l f'or , hur man anv'ander dem , och hur de 'a r <sup>15</sup> %uppbyggda . 16 %Den 'ar skriven f'or att f'ors'oka så långt det går enhetligt 17 %beskriva samtliga tre program samtidigt, så 18 % att det inte finns behov av att l'asa inledningen i någon av de andra. 19 20 %Mer specifika detaljer relaterade till varje kods uppbyggnad; vad de o l i k a 21 %momenten g'or och varf'or de skrivs på det s'att de g'ors skall skrivas n'a ra 22 %tillh'orande kodstycke. 23 24 %Kunskaper kring programmering tenderar att variera, så jag har 25 %f'oredragit att ta upp "f'or många detaljer" 'an f'or få i texten, så koden 26 %skall vara enkel att f'orstå 'aven utan tidigare kunskaper. 27 %Jag 'ar sj'alv inte mycket av en kodare, och genom att beskriva så 28 %mycket av logiken som mojligt 'ar det f'orhoppningsvist enklare f'or en mer 29 %van att g'ora f'or'andringar denne tycker beh'ovs. 30 31 32 %BR och VR 'ar en visuell demonstration av hur kvaternionerna 33 %dubbelt t'acker gruppen  $SO(3)$ , som beskriver rotationer i 3D. 34 %SR 'ar en visualisering av spinorer, som har egenskapen att de inte 35 %återst'allts efter 360 graders, utan 720 graders rotation 36 % speciellt 'ar v'al att f'or en spinor-representation p 'ar p $(-1)$ =−I 37 38 %Programmens strukturer 'ar på många s'att lika; 39 %Den f'orsta koden i varje program har jag satt ut parametrar som 'ar ditsatta 40 %så att anv'andaren skall kunna justera efter datorprestanda och personliga preferenser  $\frac{9}{41}$  %sedan de matematiska/logiska objekten, 42 Warefter instantieras diverse geometriska objekt satt i sina  $43 \frac{\%''}{\$}$ rundtillstånd". 44 45 %I vardera program finns tre plan ned på vilka ett rum projiceras 46 % (I BR och SR projiceras "Bivektorrymden", i VR projiceras " Vektorrymden " ) . 47 %Dessutom kommer i vardera plan en punkt instantieras 48 %(en blå stj'arna ('\*')) som i samtliga texter kommer kallas " interaktionspunkten". 49 %f'or att s'arskilja den från punkten i BR, som kommer kallas " klotpunkten". 50 %Planen kommer kallas "interaktionsplanen". Planen kommer ofta b e skrivas 51 %som att de " tillh'or" det rum som projicerades ned på det 52 % (exempelvis h'ar i VR kan texten " vektorrummets plan" f'orekomma). 53 %Bland de objekt som finns visuellt representerade i planen finns 54 %komponenter som kan interagera med interaktionspunkter, 55 %vilka kommer kallas 'interaktionsobjekt'. 56 %interaktionspunkten går att flytta, och 57 %genom att komma tillr'ackligt n'ara ett interaktionsobjekt

```
58 %kommer det att flytta sig så den hamnar så n'ara
59 %interaktionspunkten den kan.
60 %interaktionsplanen 'ar alltid x-y, z-x, och y-z plan.
61 Det 'ar v'art att anm'arka att jag valt att kalla ett plan z-x.
62
63 %I samtliga rum f'orekommer en "vektor- och bivektorrymd"
64 %Vektorrymden visuella komponenter 'ar tre stycken vektorer,
65 % som skall representera ett koordinatystem
66 %(x−a xel , y−a x el och en z−a x el ) och i en b r e da r e bem'ar k e l s e , v e k t o r e r i
67 % tre dimensioner.
68
69 %Bivektorrymden 'ar klot med radie 2∗pi
70 %som 'ar en visuell representation av enhetskvaterniornerna, vilka utg'or
71 %en tredimensionell sf'ar inb'addad i fyra dimensioner, och
72 \text{ W/m } b=[b1 \quad b2 \quad b3] 'ar en punkt i B(0,2*pi) kan den relateras till en
       s p e c i f i k73 % kvaternion via b\rightarrowexp((b1∗i+b2∗j+b3∗k)/2)
74 %Klotets fr'amsta komponent 'ar en punkt (kallad klotpunkt, kommer ibland
        i kod understryka
75 %a t t den 'ar r'od , f'or a t t s'ar s k i l j a den f r ån i n t e ra k ti o n s p u n k t e n , och n'a
       r jag diskuterar
76 %den som en kvaternion eller vektor kommer jag kalla den b)
77 %bollen har f'or 'ovrigt ett modulus på 4*pi (\exp((4*pi* j)/2)=1), så n'ar
       b kommer "'over" 4∗ pi
78 %kommer den f'or flyttas till ett motsvarande l'age på andra sidan klotet.
79 %f'or att ge en b'attre bild av var i klotet punkten befinner sig har
80 %" skuggbilder satts ut, vilka beskriver b's lprojektioner på B's axlar.
81
82 %I VR 'ar det vektorrummet som 'ar projicerat på interaktionsplanen.
83 %vektorrummets interaktionsobjekt 'ar de olika vektorernas pilspetsar;
84 %n'ar interaktionspunkten kommer n'ara pilspetsen kommer dess vektor
\frac{1}{85} %roteras in mot interaktionspunkten,
86 %varefter hela koordninatsystemet kommer rotera efter samma axel och
\frac{87}{20} % med samma vinkelutslag.
   \%Varje system av koordinataxlar (x', y', z'), motsvarar en
       rotations matrix:89 %[x', y', z'] (eftersom x' y' z' 'ar ortonormerade, vi har
90 %R[e1 e2 e3]=[R(e1) R(e2) R(e3)]=[x' y' z']
91 %Ifrån denna rotationsmatris kan man få ut en bivektor
92 %genom att betrakta matrisens "clifford trace", vilket vi kan
93 %relatera till en specifik axel och en specifik vinkel, vilket
94 %då 'ar en b-vektor som motsvarar klotpunktens nya l'age i bivektorrymden
       .
95
96 %Det som tydligt m'arks 'ar att 'aven då rotationssystemet roterat 360
       grader
97 %kommer inte b-vektorn ha återgått till [0 0 0], utan det 'ar f'orst
       e f t e r
98 %två rotationer som systemet har återst'allts helt.
99
100
101 %I BR 'ar det bivektorrummet som 'ar projicerat på interaktionsplanen,
       och
102 %interaktionsobjektet 'ar klotpunkten. Då interaktionspunkten kommer n'a
       ra
103 %klotpunkten flyttas klotpunkten till interaktionspunktens l'age.
```

```
39
```

```
104 %I varje interaktionsplan finns 'aven en cirkel utritad, som motsvarar
105 %randen av BR.
106 %klotpunkten motsvarar ('ar) ju en b-vektor, vilket vi kan relatera till
        en enhets-
107 %kvaternion q=exp(b/2), d'ar vi nu kan rotera koordinatsystemet
108 %med qvq^-1. Mer detaljrik f'orklaring finns i projektrapporten.
109 %I koden i sig anv'ands ett befintligt program som fanns i quaternion.m,
110 %som jag ej vet hur den 'ar uppbyggd.
111
112 %I SR har vi spinorrummet, vilket likt BR 'ar ett klot av radie 2*pi,
113 %vari det ligger fyra stycken punkter (återigen 'stj'arnor', (*))
114 % som motsvarar spinorer.
115 %Spinorer beskrivs ofta som vektorer i C^2, d'ar det finns en
116 %kvaternion representation p(q) = [z \ w; -w' \ z'], som 'verkar' på
117 %spinorerna. I SR går vi 'over till R<sup>^4</sup>, oh eftersom p bevarar l'angder
118 %kommer " en het spinorer" befinna sig i sf'aren, så vi representerar
119 %s pinorerna i någon mening som om de vore "kvaternioner".
120 %I SR 'ar det återigen BR som projiceras på interaktionsplanen, med
121 %samma interaktionssystem som i BR, och n'ar bollens r'orelse resulterar
122 % f'or'and ringar av kvaternionens l'age genom det p(q) som beskrevs ovan.
123
124 %f'or att hj'alpa visualiseringen av spinorernas l'agen finns 'aven
125 %projektionsplan som beskriver dess l'agen i xy och zx planen, satta i
_{126} %deras klot, på nivåerna z=−10 respektive x=10,
127
128 %samtliga interaktioner mellan program och anv'andare
129 %i varje kod hanteras inom en while loop, som alltid 'ar satt till 'true
       ' .
130 %interaktionspunkterna 'ar "impoint"-objekt (eller i 2019: drawpoint).
131 %Som instantieras med planet det befinner sig i.
132 %Dessa kallas på i loopen med en "get"
133 \frac{\%}{\%} For den ovane: get/getters och set/setters 'ar
134 % programmering typiska funktioner att ge klasser. En "get" låter
135 %anv'andaren l'asa av variabler/h'amta information som ett objekt har
136 % (i detta fall har vi en impoint, vars variabel vi plockar 'ar "Position
       "
137 %Den kan instantieras via h. impoint ();, och positionen fås då
138 \, %via h.get Position.))
139 %interaktionspunktens l'age sparas, och en serie if-satser kollar om
140 %den nuvarande punkten 'ar n'ara något interaktionsobjekt.
141 % point distance garanterar att de interaktions punkter som inte vidr'ors
142 %ej kan interagera med sitt plans interaktionsobjekt, vilket hade gjort
143 % koden svårnavigerad.
144
145 %Det finns en del kriterier utsatta f'or att se till att så få "on'odiga"
146 %loopar g'ors som m'ojligt f'or att snabba upp programmetn som i nul'aget
_{147} %ar r'att långsamma.
<sup>148</sup> %Om interaktionspunkten kommer n'ara ett objekt, ber'aknar programmet
       vilka operationer
_{149} %som skall utf'oras.
150 %d'arefter har varje programs while loop en serie set-funktioner (en "
       set"/setter
151 %låter anv'andaren ans'atta ett nytt v'arde i ett objekt,
  \% exempelvis: set (u, 'XData', b(1), 'YData', b(2), 'ZData', b(3)) s'atter ut
153 %klotpunkten i dess nya l'age i BR.) vilka uppdaterar alla grafiska
       objekt.
```

```
154 \quad \frac{9}{6}155
_{156} clear all; clf;
157
158
<sup>159</sup> %nedan introduceras konstanter som anv'andaren kan v'alia att
160 % justera efter behov, beroende på dennes dators prestandakrav osv.
161 \frac{9}{65}<sup>162</sup> %Detta program (BR) verkar vara mindre kr'avande 'an VR
163 % så det finns mer frihet i hur man vill ans'atta konstanterna h'ar, och
164 %jag har inga direkta rekommendationer, om anv'andaren 'ar intresserad
165 % b'or denne t e sta sj'alv.
166
167 %1. 'pauselength' best'ammer, i sekunder, den tid det skall ta mellan
       varie
168 %iteration av att l'asa av vektorpunktens l'age och positionera
       vektorsystemet och
169 %klotpunkten efter det.
170
171 %2. 'dist' beskriver från vilket avstånd de blå punkterna
172 %aktiverar pilarna så att de kan f'orflyttas
173
174 %3. Point distance uts'atter ett krav
175 %som begr'ansar antalet processer som g'ors i while loopen, genom att
176 %k o n t r o l l e r a v i l k e t a v s t ånd den nuvarande i n t e r a k ti o n s p u n k t e n har
177 % relativt den tidigare iterationspunkten
178 %dvs om man s'atter pointdistance 0.01 måste interaktionspunkten ha f'o
       r f l y t t a t s
179 %0.01 enheter från det l'age den var sedan senaste grafikuppdatering,
       innan
180 %programmet kontrollerar huruvida klotpunkten skall flyttas relativt
181 %interaktionspunktens nuvarande l'age.
182
183 %Den g'or 'aven så att interaktionspunkterna
184 %inte påverkar systemet om inte anv'andaren r'or vid dem. Om man
185 %s'atter pointdistance till noll finns det ingen f'ors'akring till detta.
186
187 \frac{\%}{\mathrm{Jag}} tror detta 'ar pga att impoint, som genererar
       interaktionspunkterna,
188 %verkar flytta sig sj'alv, om 'an v'aldigt lite, i sin egen uppdatering.
189 % (jag 'ar os'aker på dessa detaljer, kan ju också tex vara relaterat till
_{190} %grafikens uppdateringar).
_{191} %}
_{192} d i s t = 1.5;
_{193} pauselength = 0.05;
_{194} point distance = 0.005;
195
196 %nedan instantieras de logiska/matematiska objekten
197
198 % 'ar punkten i klotrymden som, som relaterar till kvaternionrummet
199 %via q=exp (b/2). Har relaterar den till rotationer med T(v)=qvq^(-1)
200 % (punkten kommer i texten kallas "klotpunkten" då dess visuella
       as p e k t er betrakt as
_{201} % och b om jag skall beskriva den som ett matematiskt objekt)
202
_{203} b=[0 0 0];
```

```
_{204} x=[1,0,0];_{205} y=[0,1,0];_{206} \quad z = [0, 0, 1];207
208
209 %koden nedan ritar ut klotet i vilket klotpunkten (b) befinner sig
210_{211} figure (1)
212
213 \text{ set (gcf, 'Position', [100, 100, 1000, 500]})214
215
_{216} subplot (1, 2, 1)217
218 [m n o]= sphere; %total sphere bdry \Rightarrow q=-1
219 surf(2*pi*m,2*pi*n,2*pi*o, 'facecolor', 'blue', 'facealpha', 3, 'EdgeAlpha
         , 0) ;
220 hold on
221 surf (pi*m, pi*n, pi*o, 'facecolor', 'green', 'facealpha', 5, 'EdgeAlpha', 0);
222 hold on
_{223} phi=linspace (0, 2*pi);
_{224} \alpha x l a b e l (' x ')
_{225} y label ('y')
_{226} z l a b e l ('z')_{227} title ('Bivektorrymden BR' 'FontSize', 14);
228
_{229} plot (2*pi*cos(\phi hi), 2*pi*sin(\phi hi), 'black') % circle for visualisation
230 hold on
231 plot 3 ([-10 10], [0 0], [0 0], 'black', [0 0], [-10 10], [0 0], 'black', [0
       [0], [0, 0], [-10, 10], 'black')232
233 % klotpunkten ritas ut,
234 % samt tre stycken " skugg bilder"; projektioner av b på klotrummets x, y
       och z axlar
235 %utritade i gråskala med svag ljusinst'allning, f'or att ge mer insikt
236\%i var inom klotrummet bollen befinner sig i.
237 % (bollen står sist i koden så att den inte 'overt'acks av skuggbilderna)
238
239 uxyz=plot 3 ([0 \ 0 \ 0],[0 \ 0 \ 0],[0 \ 0 \ 0],*,\Color<sup>,</sup>,[0.5 \ 0.5 \ 0.5];
240 u=surf (0.35 *m, 0.35 *n, 0.35 *o, 'facecolor ', 'red ', 'facealpha ', 1, 'EdgeAlpha
        ', 0 ) ;
241
242 grid on
243 axis ([-7 7 -7 7 -7 7])
244 axis equal
245 hold on
246
_{247} subplot (1, 2, 2);
248
249 %Koden nedan ritar ut vektorsystemet som roteras av
250 %den kvaternion (q) som beskrivs av klotpunkten via q=exp(b/2).
251 vec1=quiver3 (0,0,0,x(1),x(2),x(3),'b'); hold on;
252 vec 2=quiver 3(0,0,0,y(1),y(2),y(3),\cdot r');
253 vec3=quiver3(0,0,0,z(1),z(2),z(3),'g');
254
255 % ett mindre vektorsystem som visar vektorsystemets ursprungsposition
```

```
256 % (b=0, eller [x, y, z] = [1 \ 0 \ 0], [0 \ 1 \ 0], [0 \ 0 \ 1])257 small x=quiver 3 (-0.5, -0.5, -1, 0.5, 0, 0, 'b');
258 smally=quiver3 (-0.5, -0.5, -1, 0, 0.5, 0, 'r');
_{259} small z=quiver 3 (-0.5, -0.5, -1,0,0,0.5, 'g');
260
261
_{262} xlim ([-1.2 1.2])
_{263} ylim ([-1.2 1.2])
_{264} zlim ([-1.2 1.2])265 title ('Vektorrymden VR', 'FontSize', 14);
266
267 %kod som 'projicerar ' bollrymden på x-y, z-x och y-z planen,
268 %inom vilka tre separata punkter (h'ar kallade interaktionspunkter (de
        blå punkter)
269 %vilka låter dig manipulera klotpunktens (den r'oda) l'age.
270 %Om man f'or flyttar ett plans interaktionspunkt så att den hamnar
<sub>271</sub> %tillr'ackligt n'ara klotpunkten (avståndet best'ams av 'dist') kommer
272 %klotpunkten att f'orflyttas till interaktionspunktens plats.
273
274 %cirkeln inritat i planet beskriver avståndet punkten har från
275\%klotets rand i detta plan, dess storlek uppdateras efter
276 %klot punktens nya l'agen.
277
278 \frac{\%(\text{koden} \text{ for} \text{ samtliga plan 'ar i allm'anhet analoga})}{\%(\text{koden} \text{ for} \text{ samtliga plan 'ar i allm'anhet analoga})}279
280 %genom att g'ora subplotten som ett objekt, kan den deklareras
281 %till en "parent" f'or impointen, vilket tillåter mig att best'amma
282 %impointens l'age inuti koden
283 \sqrt[6]{xyz} = \text{subplot}(3, 4, [9, 10]);
284285 figure (2);
286 \text{ set (gcf, 'Position', [100, 100, 600, 200])}287
288 bxyz=plot ([ b(1) - 20 b(3) b(2) + 20], [ b(2) b(1) b(3) ], 'red*'; ; hold on289
290 circz=plot (2*pi*cos(phi) - 20,2*pi*sin(phi), 'g');
291292 \text{ circy=plot}(2*pi*cos(\phi\text{hi}),2*pi*sin(\phi\text{hi}),\text{'r''});293
294 circx=plot (2*pi*cos(phi)+20,2*pi*sin(phi), 'b');
295
_{296} xlim ([-30 30]);
297 \text{ ylim} (-8 \ 8]);
298 axis ([-30 30 -10 10])
299
300 \text{ txtxy} = 'x-y \text{ plan}';301 \text{ txtz} = 'z-x \text{ plan}';302 \text{ txtvz} = 'v-z \text{ plan}';303 \text{ text } (-23, -7.5, \text{txtxy});
304 \text{ text } (-3, -7.5, \text{txtzx});305 \textrm{text}(17, -7.5, \textrm{txtyz});
_{306} title ('interaktiva plan', 'FontSize', 12);
307
_{308} h=impoint (gca, [0 7]);
309
_{310} p=[0 7];
```

```
_{311} p2=p;
312
313 \text{ dist}=dist ^2;314
315
316 %inom while loopen definieras all interaktion mellan programmet
317 %och anv'andare. F'orst initieras programmets get-funktioner f'or
318 %att finna interaktionspunkternas nuvarande l'agen, varefter
319 %if satser kollar om interaktionspunkterna 'ar tillr'ackligt n'ara
       klotpunkten
320 %f'or att klotpunkten skall f'orflyttas, varefter bollens l'age justeras
321 % och vektorsystemet roteras efter den boll i rummet som valts ut.
322
323 bt=b ;
324 while (true)
_{325} pause ( pause length )
_{326} p=h \cdot get Position;327
is 28 if ( point distance \leq -norm(p-p2) );
\text{329} \quad \text{if } ((p (1) - b (1) + 20)^2 + (p (1) - b (2) )^2 < = \text{dist } )\text{330} \quad \text{b} (1) = \text{p} (1) + 20;b(2)=p(2);332 elseif ((p(1)-b(3))^2+(p(2)-b(1))^2\leq=dist)b(3)=p(1);b(1)=p(2);
335 e l s e i f ((p(1)-b(2)-20)^2+(p(2)-b(3))^2\leq-d i s t )
b(2)=p(1)-20;b(3)=p(2);
338 end
339
340 %Då b's norm (phi) 'ar st'orre 'an 2∗ pi r e flekteras den genom den
           linje som
341 %delar dess riktning med storleken (4∗pi-phi)
342
343 \frac{\%}{\ }344 %Om phi=2∗pi+phi ' , phi '>0 f å r vi phi−>phi2=2∗pi−phi ' , e f t e r som vi
          har
345 %modulo 2∗pi, motsvarar ju denna punkt samma kvaternion som man drog
           \text{till},
\frac{346}{400} % fast b skall hållas inom klotet.
347 \qquad \qquad \frac{9}{6}348
_{349} if (2*pi < =norm(b))b=-(4*pi-norm(b)) *b/norm(b);
351 end
352
353 %if ( b all dist <(bt (1)-b(1) )^2+(bt (2)-b(2) )^2+(bt (3)-b(3) ) ^2)
354
355 %uppdaterar storleken hos cirklarna i planen efter b-vektorns nya l
           'age
356
357
358 rx=sqrt ((2*pi)^2-b(1)^2);
359 ry=sqrt ((2*pi)^2-b(2)^2);
360 r z=s q r t ((2*pi)^2-1)(3)^2 ;
361
```

```
\text{set}(\text{circ } x, ' \text{XData}', \text{rx} * \text{cos}( \text{phi}) + 20, ' \text{YData}', \text{rx} * \text{sin}( \text{phi}))363 set ( circy, 'XData ', ry * cos (phi), 'YData ', ry * sin (phi))
364 set ( circz, 'XData', rz * cos ( phi ) −20, 'YData', rz * sin ( phi ) )
365
366 %s e t f u n k ti o n e r som uppda te ra r klo t p u n k t e n s l'age
367 set (\text{bxyz}, \text{'XData'}, \, [ (b(1)-20) \, b(3) \, b(2)+20 ], 'YData', [b(2) \, b(1) \, b(3)]);
368 set (u, 'XData', b(1)+m*0.35, 'YData', b(2)+n*0.35, 'ZData', b(3)+o*0.35)\text{set (uxyz, 'XData', [b(1) 0 0], 'YData', [0 b(2) 0], 'ZData', [0 0 b])}(3)]
370
\%kvaternionen exp(b/2) tas ut, och RotateVectorQ 'ar en funktion
372 %i quaternion m som roterar systemet givet en kvaternion
q=exp (quanter nion (0, b(1)/2, b(2)/2, b(3)/2));x=RotateVectorQ(q, [1 \ 0 \ 0]);375 y=RotateVectorQ(q,[0 1 0]);
z=RotateVectorQ(q,[0 0 1]);377
378 %s e t f u n k ti o n e r som uppda te ra r vektorrummet
379 \text{set}(\text{vec1}, \text{'udata'}, x(1), \text{'vdata'}, x(2), \text{'wdata'}, x(3));380 \text{set}(\text{vec2}, \text{'udata'}, y(1), \text{'vdata'}, y(2), \text{'wdata'}, y(3));381 set (\text{vec3}, \text{'udata'}, z(1), \text{'vdata'}, z(2), \text{'wdata'}, z(3));382 bt=b;
383 %end
384 p2=p;
385 end
386 end
   C.3 SR
 _1 clear all; clf;
 2
 3 %{
 4 %Detta program 'ar skapat i samband med ett kandidatprojekt,
 5 % och 'ar menat att vara en del i ett paket av tre
 6 %(VR,BR och SR( d e t ta program ) , d'ar VR s t å r f'or vektorrummet , BR f'or
 7 %Bivektorrummet
 8 %och SR f'or spinorrummet) .
 \overline{9}10 %F'or att BR och SR skall kunna k'ora kr'avs att man laddar hem quaternion
       .m
11 %For SR kr'avs 'aven platonic solid m
12
13 %Vardera program skall gå att anv'anda utan tillgång till de andra, och
       gå r
<sup>14</sup> %att anv'anda utan djupare kunskap i matematiken om bara f'or n'ojes skull
        .
15
16 %Denna in ledning 'ar skriven f'or att ge insikt i vad de olika
17 %programmen g'or , vad de 'ar t i l l f'or , hur man anv'ander dem , och hur de 'a
       r
18 %uppbyggda .
19 %Den 'ar skriven f'or att f'ors'oka så långt det går enhetligt
20 % beskriva samtliga tre program samtidigt, så
21 % att det inte finns behov av att l'asa inledningen i någon av de andra.
```

```
22
23 %Mer specifika detaljer relaterade till varje kods uppbyggnad; vad de
      o lika
  %momenten g'or och varf'or de skrivs på det s'att de g'ors skall skrivas n'a
       ra
25 \text{ With 'orange} kodstycke.
<sub>26</sub>
27 %Kunskaper kring programmering tenderar att variera, så jag har
28 %f'oredragit att ta upp "f'or många detaljer" 'an f'or få i texten, så
      koden
29 %skall vara enkel att f'orstå 'aven utan tidigare kunskaper.
30
31 %BR och VR 'ar en visuell demonstration av hur kvaternionerna
32 \text{ Wdubbelt} t'acker gruppen SO(3), som beskriver rotationer i 3D.
33 %SR 'ar en visualisering av spinorer, som påvisar rotationers "Spin 2
      minne".
34
35 %Programmens strukturer 'ar på många s'att lika;
36 %Den f'orsta koden i varje program har jag satt ut parametrar som 'ar
      ditsatta
37 %så att anv'andaren skall kunna justera efter datorprestanda och
      personliga preferenser,
38 %sedan står så många som m'ojligt av de logiska/matematiska objekten,
39 %vektorer osv
40
41 Warefter instantieras diverse geometriska objekt satt i sina
42 \frac{\% \text{''}}{2}startl'agen".
43
44 %I vardera program finns tre plan ned på vilka ett rum projiceras
45 % (I BR och SR projiceras "Bivektorrymden", i VR projiceras '
      Vektorrummet " ) .
46 %Dessutom kommer i vardera plan en punkt instantieras
\frac{47}{10} % (en blå stj'arna (\cdot^*)) som i samtliga texter kommer kallas "
      interaktionspunkten",
48 %f'or att s'arskilja den från punkten i BR, som kommer kallas "
      klotpunkten".
49 %Planen kommer kallas "interaktionsplanen" och kommer ofta beskrivas
50 %som att de "tillh'or" det rum som projicerades ned på det
_{51} % (exempelvis h'ar i VR kan texten " vektorrummets plan" f'orekomma).
52 %Bland de objekt som finns visuellt representerade i planen finns
53 %komponenter som kan interagera med interaktionspunkter,
54 %vilka kommer kallas 'interaktionsobjekt'.
55 %interaktionspunkterna går att flytta i det plan i vilket det 'ar
      definierat
56 %Genom att komma tillr'ackligt n'ara ett interaktionsobjekt
57 %kommer f'oremålet att flytta sig så den hamnar på samma plats som
58 %interaktionspunkten.
59 %i n t e r a k t i o n s p l a n e n 'ar a l l t i d x−y , z−x , och y−z planen .
60 %Det 'ar v'ar t a t t anm'arka a t t jag v a l t a t t k a l l a e t t plan z−x . Det var
61 %delvis f'or att behålla orientering och så att samtliga grundtillstånd
62 %hos vektorrummets plan har samma form, samt att det finns något
       t r e v l i g t
63 %'ov e rla p p i meningen a t t n'ar man i Spin−Algebran o f t a n'amner
_{64} %bivektorn e13 som e31 (eller snarare har vi i,j, k-> -e23,-e31,-e12).
65
66 %"Vektorrummet" och "Bivektorrummet" representeras i samtlig kod
```
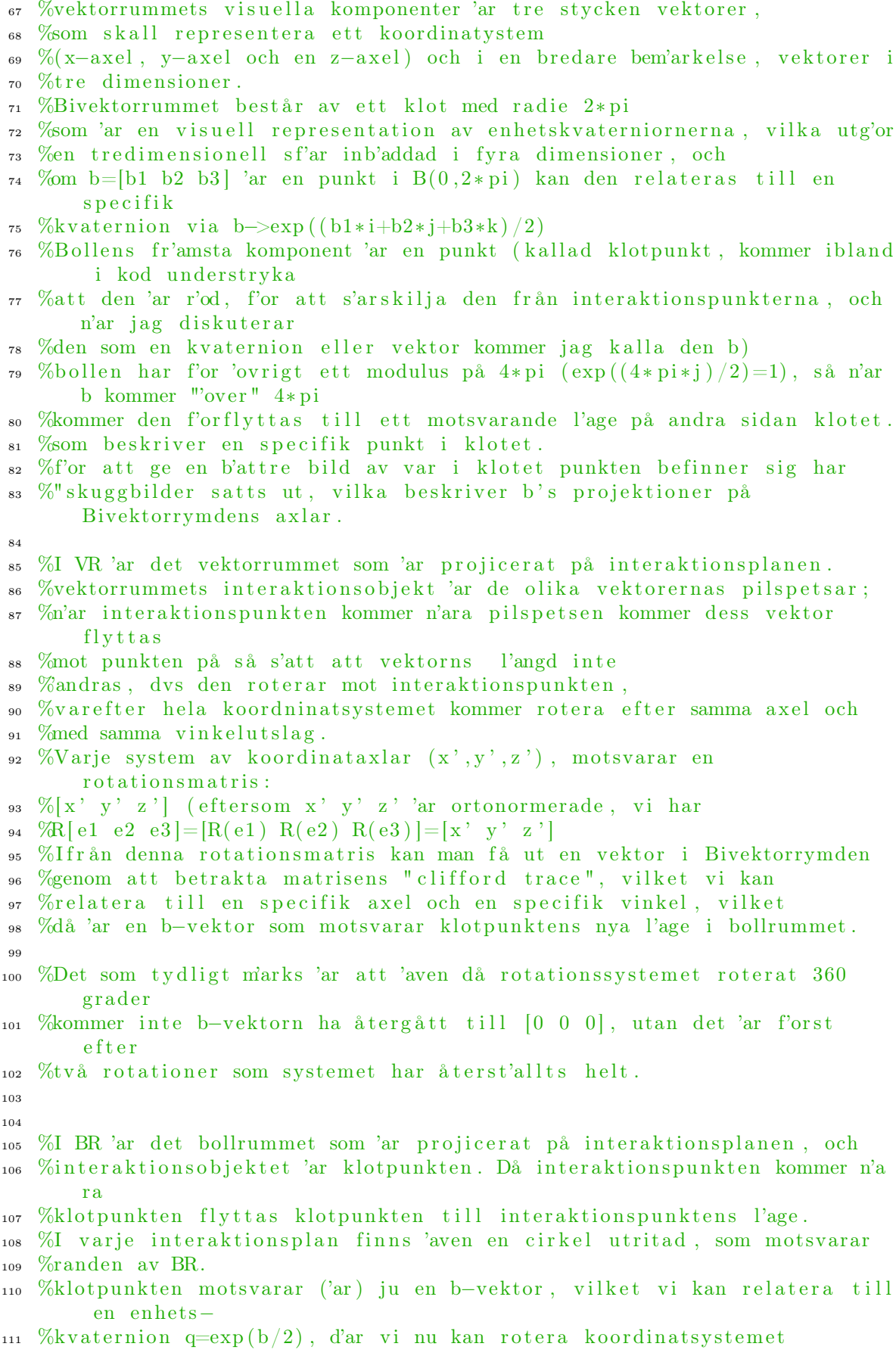

```
112 %med qvq^-1. Mer de tal jrik f'orklaring finns i projektrapporten.
113 %I koden i sig anv'ands ett befintligt program som fanns i quaternion .m,
_{114} %som jag ej vet hur den 'ar uppbyggd.
115
116 %I SR har vi spinorrummet, vilket likt BR 'ar ett klot av radie 2*pi,
_{117} %vari det ligger fyra stycken punkter (återigen 'stj'arnor', (*))
118 % som motsvarar spinorer.
119 %Spinorer beskrivs ofta som vektorer i C^2, d'ar det finns en
120 %kvaternion representation p(q) = [z \ w; -w' \ z'], som 'verkar' på
121 %spinorerna. I SR går vi 'over till R<sup>^4</sup>, oh eftersom p bevarar l'angder
122 %kommer " enhetsspinorer" befinna sig i sf'aren, så vi representerar
123 %spinorerna i någon mening som om de vore "kvaternioner".
124 %I SR 'ar det återigen BR som projiceras på interaktionsplanen, med
125 %samma interaktionssystem som i BR, och n'ar bollens r'orelse resulterar
126 % i f'or'andringar av kvaternionens l'age genom det p(q) som beskrevs ovan.
127
128 %f'or att hj'alpa visualiseringen av spinorernas l'agen finns 'aven
129 %" skuggbilder", men eftersom det inneb'ar att spinorrymden har 16
       st y c k e n
130 %visualiserade punkter, 'ar det valbart att s'atta på dem.
131 %det finns 'aven projektioner av spinorerna ned på "golvet" och ena
132 %"v'aggen", f'or att ge mer insikt i deras l'agen. Den 'ar satt som "på" om
133 %anv'andaren inte st'anger av dem.
134
135
136 %samtliga interaktioner mellan program och anv'andare
137 %i varje kod hanteras inom en while loop, som alltid 'ar satt till 'true
       ' .
138 %interaktionspunkterna 'ar "impoint"-objekt.
139 %Som instantieras strax efter planet det befinner sig i.
140 %Dessa kallas på i loopen med en "get"
_{141} %(For den ovane: get/getters och set/setters 'ar
142 % programmering typiska funktioner att ge klasser. En "get" låter
143 %anv'andaren l'asa av variabler/h'amta information som ett objekt har
_{144} % (i detta fall har vi en impoint, vars variabel vi plockar 'ar "Position
       "
145 %Den kan instantieras via h. impoint ();, och positionen fås då
146 % via h.get Position.)
147 %interaktionspunktens l'age sparas, och en serie if-satser kollar om
148 %den nuvarande punkten 'ar n'ara något interaktionsobjekt.
149 % point distance garanterar att de interaktionspunkter som inte vidr'ors
150 %ej kan interagera med sitt plans interaktionsobjekt, vilket hade gjort
151 %programmet svårnavigerat.
152 \quad \frac{\%}{\%}153
154 %nedan introduceras en del konstanter som anv'andaren kan v'alja att
155 %justera efter behov, beroende på dennes dators prestandakrav osv.
156 \frac{9}{6}157
158 %1. 'pauselength' best'ammer, i sekunder, den tid det skall ta mellan
       varie
159 % iteration av att l'asa av vektorpunktens l'age och positionera
       vektorsystemet och
160 %klotpunkten efter det.
161
162
```

```
48
```

```
163 %2. 'dist' beskriver från vilket avstånd interaktionspunkten skall vara
164 %från någon av klotpunktens projektioner innan r'orelse aktiveras.
165
166 %3. Point distance uts'atter ett krav
167 %som begr'ansar antalet processer som g'ors i while loopen, genom att
168 %kontrollera vilket avstånd den nuvarande interaktionspunkten har
169 %relativt den tidigare iterationspunkten
170 %dvs om man s'atter pointdistance 0.01 måste interaktionspunkten ha f'o
       r f l y t t a t s
171 %0.01 enheter från det l'age då klotpunkten senast flyttades, innan
172 %programmet kontrollerar huruvida klotpunkten skall flyttas relativt
173 %interaktionspunktens nuvarande l'age.
174 %Den har 'aven funktionen att utan den hade 'aven de interaktionspunkter
175 %i planen du inte befinner dig i hade kunnat påverka systemet.
176 %Jag hade tidigare f'ors'okt med en liknande funktion, ekvivalent
177 % med denna om point distance var noll.
178 %Av någon anledning fick jag dock st'orningar, jag tror det kan bero på
179 %impoint, men 'ar definitivt inte s'aker.
180
181 %Med balldist kontrolleras hur långt klotpunkten skall ha r'ort
182 %sig innan grafiken uppdateras. Dess analog i VR 'ar " vecdist"
183
184 %}
185
186 d i s t = 1.5;
_{187} pauselength = 0.05;
_{188} point distance = 0.1;
_{189} balldistance =0.1;
190
191 %shadeon s'atter ut " skuggade" versioner av spinorerna (mer transparenta
       )
192 %som 'ar utsatta på x−y−z axlarna
193 %projectionon s'atter ut projektioner av spinorerna, plana bilder
194 %på z=−10 och x=10 planen .
195 %de syns om konstanten 'ar satt till 1.
196 %shadeon 'ar f'or till f'allet av, det blir l'att v'aldigt många punkter
       v i l k e t
197 %kan g'ora det svårt att se
198
_{199} shadeon=0;
200 projection on = 1;
201
202 % de matematiska/logiska objekten
203 %b 'ar punkten i klotet av radie 2∗ pi, som relaterar till
       kvaternionrummet
204
_{205} %som en exponential b1, b2, b3, b4 'ar de vektorer som beskriver
206 % spinorerna som representerade i kvaternionrummet (spinorpunkter)
207 % spinorerna 'ar i sig vektorer i ett 4 dimensionellt rum, som vi h'ar
208 %relaterar till klotet genom att betrakta vardera index som ett bidrag
       t i l l
209 %en kvaternion: q=[q1 q2 q3 q4]-> q1+i*q2+j*q3+k*q4
210
211 \quad \%x, y, z 'ar basvektorerna i vektorrymden
212
213 %r best'ammer storleken hos spinorerna
```

```
214
b=[0 \ 0 \ 0];216
_{217} b1=[0 0 0];
_{218} b2=[pi 0 0];
_{219} b3=[0 pi 0];
_{220} b4=[0 0 pi];
221
_{222} \quad x = [1;0;0];_{223} \, v = [0;1;0];z_{24} \quad z = [0;0;1];225
_{226} r = 0.5;
227
_{228} shadedist=10:
229
230
231\%f'orst ritas bollrymden (BR) ut
232
_{233} figure (1)234
235 \text{ set (gcf, 'Position', [100, 100, 1800, 600]})236
237
_{238} subplot (2.6, 127, 81)239
240 %koden nedan ritar ut klotet i vilket klotpunkten (b) befinner sig
241
242 [m n o]= sphere; %total sphere bdry \Rightarrow q=-1
243 surf(2*pi*m,2*pi*n,2*pi*o, 'facecolor ', 'blue ', 'facealpha ', .15, '
        EdgeAlpha', 0);
244 hold on
245
246 surf(pi*m, pi*n, pi*o, 'facecolor ', 'green ', 'facealpha ', 3, 'EdgeAlpha ',0);
_{247} phi=linspace (0, 2*pi);
_{248} plot (2*pi*cos(phi), 2*pi*sin(phi), 'black') % circle for visualisation
249 hold on
_{250} plot 3([-10 10], [0 0], [0 0], 'black', [0 0], [-10 10], [0 0], 'black', [0 0][0], [0, 0], [-10, 10], 'black')251
252 %klotpunkten ritas ut
253 %samt tre stycken " skugg bilder"; projektioner av b på klotrummets x, y
        och z axlar
254 %utritade i gråskala med svag ljusinst'allning, f'or att ge mer insikt
255 %i var inom klotrummet bollen befinner sig i.
256 % (bollen står sist i koden så att den inte 'overt'acks av skuggbilderna)
257
_{258} %uxyz=plot 3 ([0 0 0], [0 0 0], [0 0 0], '*', ' Color', [0.5 0.5 0.5];
259
260 uxyz=s u r f ( [ 0 . 3 5 ∗m; 0 . 3 5 ∗m; 0 . 3 5 ∗m] , [ 0 . 3 5 ∗ n ; 0 . 3 5 ∗ n ; 0 . 3 5 ∗ n ] , [ 0 . 3 5 ∗ o ; 0 . 3 5 ∗ o
        ; 0.35 * o], 'facecolor', 'red', 'facealpha', 0.2, 'EdgeAlpha', 0);
261
262 u=surf(0.35*m,0.35*n,0.35*o, 'facecolor ', 'red ', 'facealpha ',1, 'EdgeAlpha
         ', 0) ;
263
_{264} \boldsymbol{\mathrm{x}} label (\dot{\boldsymbol{\mathrm{x}}}^{\prime})
```

```
_{265} y label ('y')
_{266} zlabel('z')
267 title ('Bivektorrymden BR', 'FontSize', 14);
268 grid on
269 axis([-7 7 -7 7 -7 7])270 axis equal
271
272 %kodstycket nedan visualiserar genererar spinorrymden och spinorerna
273
_{274} %klotet d'ar spinorerna 'ar utsatta (Spinorrymden)
275
276 \quad \text{subplot} (2, 6, 3, 4, 9, 10)277
278 \quad \text{surf}(2*pi*m, 2*pi*n, 2*pi*o, 'facecolor', 'blue', 'facealpha}EdgeAlpha', 0);
279 hold on
280 surf(pi*m, pi*n, pi*o, 'facecolor', 'green', 'facealpha', 3, 'EdgeAlpha', 0);
281
_{282} \boldsymbol{\mathrm{x}} label (\cdot \boldsymbol{\mathrm{x}}))283 y label ( 'y ' )
_{\rm 284} zlabel('z')
285
286 plot (2* pi* cos (phi), 2* pi* sin (phi), 'black') % circle for visualisation
287
288 \text{ plot } 3([ -10 \text{ 10}],[ 0 \text{ 0}], [ 0 \text{ 0}], 'black', [ 0 \text{ 0}], [-10 \text{ 10}], [ 0 \text{ 0}],'black', [ 0 \text{ 0}],[0 \ 0], [0 \ 0], [-10 \ 10], 'black')
289290
291 % spinorerna, representerade som platonska solider inom ett klot
292 \text{ %}3amt skuggbilder
293
294 if (shadeon==1)
_{295} [Vt, F = p l a t o n i c _ s o l i d ( 5, r );
296 Vt=[Vt(:,1)+b1(1),Vt(:,2),Vt(:,3);Vt(:,1),Vt(:,2)+b1(2),Vt(:,3);Vt(:,1)
         , Vt(:,2), Vt(:,3) +b1(3);
_{297} u1xyz=patch ( 'Faces ' ,[F;F+20;F+20], 'Vertices ' ,Vt, 'FaceColor ' , 'b ' , '
         \text{FaceAlpha} ',0.2, 'EdgeColor ','k', 'Edgealpha ',0.2, 'LineWidth ',0.1);
298 [Vt, F]= platonic solid (2, r);
299 Vt=[Vt(:,1)+b2(1),Vt(:,2),Vt(:,3);Vt(:,1),Vt(:,2)+b2(2),Vt(:,3);Vt(:,1)], Vt(:, 2), Vt(:, 3)+b2(3)];
300 u2xyz=patch ('Faces', [F;F+8;F+16], 'Vertices', Vt, 'FaceColor', 'r', '
        FaceAlpha', 0.2, 'EdgeColor', 'k', 'EdgealphaIpha', 0.2, 'LineWidth', 0.1);
_{301} [Vt, F = p l a t onic solid (3, r);
302 \text{ Vt}=[\text{Vt}(:,1)+b3(1),\text{Vt}(:,2),\text{Vt}(:,3); \text{Vt}(:,1),\text{Vt}(:,2)+b3(2),\text{Vt}(:,3); \text{Vt}(:,1)], \mathrm{Vt} (:, 2) , \mathrm{Vt} (:, 3) + b3(3) ;
303 u3xyz=patch ( 'Faces', [F;F+6;F+12], 'Vertices', Vt, 'FaceColor', 'g',
        FaceAlpha', 0.2, 'EdgeColor', 'k', 'Edgealpha'pha', 0.2, 'LineWidth', 0.1);_{304} [Vt, F = p l a t o n i c _ s o l i d ( 4, r );
305 \text{ Vt}=[\text{Vt}(:,1)+b4(1),\text{Vt}(:,2),\text{Vt}(:,3); \text{Vt}(:,1),\text{Vt}(:,2)+b4(2),\text{Vt}(:,3); \text{Vt}(:,1)], Vt(:, 2), Vt(:, 3) +b4(3) ;
_{{\rm{306}}} u4xyz=patch ( 'Faces ' ,[F;F+12;F+24] , 'Vertices ' ,Vt, 'FaceColor ' , 'y ' , '
         \text{FaceAlpha} ',0.2, 'EdgeColor ','k', 'Edgealpha ',0.2, 'LineWidth ',0.1);
307 end
308
309 % projektions bilder f'or spinorerna
310\, %1. blå, dodekahedronens projektion (dodekagon)
```

```
51
```

```
311 \text{ % } \%2. \text{ r'od, } kubens \text{ projection (kvadrat)}312 \, %3. gr'on, hexaederns projektion (romb)
313 %. gul, isokahedronen (hexagon)
_{314} if (projection on = = 1)
315
_{316} dodecax =[1/2; sqrt (3) /4;1/2^2;0; −1/2^2; − sqrt (3) /4;−1/2; − sqrt (3)
         /4; -1/2<sup>2</sup>;0;1/2<sup>2</sup>; sqrt(3) /4];
_{317} dodecay = [0;1/2^2; s q r t (3) / 4;1/2; s q r t (3) / 4;1/2^2;0; -1/2^2; – s q r t (3)
         /4;−1/2;−sqrt(3)/4;−1/2^2];
318 d3 = [ 1 0 ; 1 0 ; 1 0 ; 1 0 ; 1 0 ; 1 0 ; 1 0 ; 1 0 ; 1 0 ; 1 0 ; 1 0 ; 1 0 ] ;
319
320 \text{ v1}=[\text{dodecax}+\text{b1}(1) \text{ dodecay}+\text{b1}(2) -d3; \text{d3} \text{ dodecax}+\text{b1}(2) \text{ dodecay}+\text{b1}(3)];321
_{322} Fdodeca=[1 2 3 4 5 6 7 8 9 10 11 12];
323
324 u12xyz=patch ('Faces', [Fdodeca; Fdodeca+12], 'Vertices', v1, 'FaceColor','
         blue ') ; hold on
325
_{326} squarex = [-1/2;1/2;1/2;-1/2];
327 \quad \text{square } y = [-1/2; -1/2; 1/2; 1/2];328 \text{ d}1 = [10;10;10;10;10];329
330 u22xyz=patch ('Faces', [1 2 3 4;5 6 7 8], 'Vertices', [squarex+b2(1)
         squarey+b2(2) -d1; d1 squarex+b2(2) squarey+b3(3)], 'FaceColor', 'red
         ) ; hold on
331
_{332} rhombusx = [-1/2;0;1/2;0];
_{333} rhombusy = [0;1/2;0; -1/2];
334 \text{ d}4 = [10;10;10;10;10];335
336 \text{ v1}=[\text{rhombusx rhombusy -d4} ; \text{d4 rhombusx rhombusy }];337
338 \text{ F} = [1 \ 2 \ 3 \ 4];339
340 \text{ u}32xyz = \text{patch}('Faces', [F;F+4], 'Vertices', [rhombusx+b3(1) rhombusy+b3(2)]-d4; d4 rhombusx+b3(2) rhombusy+b3(3)], 'FaceColor' 'green'); hold on
341
342
_{343} icos _{3x} =[0; sqrt (3) /4; sqrt (3) /4;0; – sqrt (3) /4; – sqrt (3) /4];
344 \text{ i} \cos \alpha y = [1/2; 1/4; -1/4; -1/2; -1/4; 1/4];_{345} d<sub>2</sub> = [10;10;10;10;10;10];
346
347 u42xyz=patch ('Faces', [1 2 3 4 5 6;7 8 9 10 11 12], 'Vertices', [icosax+b4
         (1) icosay+b4(2) -d2; d2 icosax+b4(2) icosay+b4(3), 'FaceColor',
         yellow'); hold on
348
349 end
350
351
352 [Vt, F = platonic solid (5, r);
353 \text{ Vt}=[\text{Vt}(:,1)+\text{b1}(1),\text{Vt}(:,2)+\text{b1}(2),\text{Vt}(:,3)+\text{b1}(3)];_{\rm 354} u1=patch( 'Faces ' ,F, 'Vertices ' ,Vt, 'FaceColor ' ,'b ' , 'FaceAlpha ' ,1 , '
         \text{EdgeColor } ', 'k', 'LineWidth', 0.1);355 [Vt, F = p l a t onic solid (2, r);
356 \text{ Vt} = [\text{Vt}(:,1) + b2(1), \text{Vt}(:,2) + b2(2), \text{Vt}(:,3) + b2(3)];
357 u2=patch ('Faces', F, 'Vertices', Vt, 'FaceColor', 'r', 'FaceAlpha', 1,'
```

```
52
```

```
EdgeColor, 'k', 'LineWidth', 0.1;
358 [Vt, F = platonic solid (3, r);
359 Vt=[Vt(:,1)+b3(1),Vt(:,2)+b3(2),Vt(:,3)+b3(3)];_{360} u3=patch( 'Faces ' ,F, 'Vertices ' ,Vt, 'FaceColor ' , 'g ' , 'FaceAlpha ' ,1 , '
         \text{EdgeColor } ', 'k', 'LineWidth ', 0.1);
_{361} [Vt, F = p l a t o n i c s o l i d ( 4, r ) ;
362 \text{ Vt} = [\text{Vt}(:,1) + \text{b}4(1), \text{Vt}(:,2) + \text{b}4(2), \text{Vt}(:,3) + \text{b}4(3)];363 u4=patch ('Faces', F, 'Vertices', Vt, 'FaceColor', 'y', 'FaceAlpha', 1,'
        EdgeColor, 'k', 'LineWidth', 0.1;
364
365 grid on
366 axis ([-7 7 -7 7 -7 7])
367 axis equal
368 title ('Spinorrymden SR', 'FontSize', 14);
369
370
_{371} subplot (2, 6, [5, 6, 11, 12])372
373
374 \text{ vecx} = \text{quiver}3([0 \ -0.5], [0 \ -0.5], [0 \ -1.2], [x(1) \ 0.5], [x(2) \ 0], [x(3) \ 0], 'b',' Autoscale','off'); hold on; %generate a rotateable x-y-z
        coordinate system
375 vecy=quiver3 ( \begin{bmatrix} 0 & -0.5 \end{bmatrix}, \begin{bmatrix} 0 & -0.5 \end{bmatrix}, \begin{bmatrix} 0 & -1.2 \end{bmatrix}, \begin{bmatrix} y(1) & 0 \end{bmatrix}, \begin{bmatrix} y(2) & 0.5 \end{bmatrix}, \begin{bmatrix} y(3) & 0 \end{bmatrix}, 'r)\langle ' Autoscale' , ' off');
376 \text{ vecz} = \text{quiver}3([0 -0.5],[0 -0.5],[0 -1.2],[z(1) 0],[z(2) 0],[z(3) 0.5],'g', 'Autoscale', 'off');
377
378 axis ([-1.2 1.2 -1.2 1.2 -1.2 1.2])
379
380 pbaspect (1 \ 1 \ 1);
_{381} \boldsymbol{\mathrm{x}} label (\cdot \boldsymbol{\mathrm{x}})_{382} y label ('y')_{383} z l a b e l ('z')384 title ('Vektorrymden VR', 'FontSize', 14);
385
386
387 %{
388 %kod som projicerar klotrummet på x-y, z-x och y-z planen,
389 %inritade i en gemensam plot, d'ar en punkt (h'ar kallade
        interaktionspunkten (den blå)
390 %låter dig manipulera klotpunktens (den r'oda) l'age.
391 %Om man for flyttar interaktionspunkten så den hamnar
392 %tillr'ackligt n'ara klotpunkten (avståndet best'ams av 'dist') kommer
393 %klotpunkten att f'orflyttas till interaktionspunktens plats.
394
395 %cirkeln inritat i planet beskriver avståndet punkten har från
396 %klotets rand i detta plan, dess storlek uppdateras efter
397\%klot punktens nya l'agen.
398 %}
399
_{400} figure (2);
_{401} set (gcf, 'Position', [100, 100, 600, 200])
402
403 bxyz=plot ([ b (1) -20 b (3) b (2)+20 ], [ b (2) b (1) b (3) ], ' red*'; ; hold on404
_{405} circz=plot (2*pi*cos(phi) - 20,2*pi*sin(phi), 'g');
```

```
406 circy=plot (2*pi*cos(\phi hi), 2*pi*sin(\phi hi), 'r');_{407} circ x=plot (2*pi*cos(phi)+20,2*pi*sin(phi), 'b');
408
409 \quad \text{axis} \left( [-30 \quad 30 \quad -10 \quad 10 ] \right)410
_{411} txtxy = 'x-y plan';
_{412} txtzx = 'z-x plan'
413 txtyz = 'y-z plan';
_{414} t ext ( -23, -7.5, \text{txtxy} );
_{415} t ext ( -3, -7.5, \text{txtzx} );
416 \textrm{text}(17, -7.5, \textrm{txtyz});
417 title ('interaktiva ytor', 'FontSize', 12);
418
419
420 h=impoint (gca, [0 7]);
421
\frac{422}{100} sparar impointens l'age i loopen,
\frac{423}{123} \frac{\%p2}{\%p2} anv'ands f'or att kontrollera huruvida interaktionspunkten flyttats
424 %tillr'ackligt f'or att grafiken skall uppdateras
425
_{426} p=[0 7];
427 p2=p;
428
_{429} point distance = point distance ^2;
_{430} dist=dist ^2:
_{431} balldistance=balldistance ^{\sim}2:
432
433
434 %{
435 %inom while loopen definieras all interaktion mellan programmet
436 %och anv'andare. F'orst initieras programmets get-funktioner f'or
437 % att finna interaktionspunkternas nuvarande l'agen, varefter
438 %if satser kollar om interaktionspunkterna 'ar tillr'ackligt n'ara
        klotpunkten
439 %f'or att klotpunkten skall flyttas, vilket relateras till en kvaternion
440 % som vi representerar som en matris som kommer transformera spinorerna,
441 %vars l'agen kan relateras till en boll på samma s'att som man kan
442 % en het sk vaternionerna
443 \%_{444} while (true)
<sup>445</sup> pause (pauselength)
_{446} p=h.get Position;
447 if ( point distance \langle = (p(1)-p(2)(1)) \rangle^2 + (p(2)-p(2)) \rangle^2448 d i s t 1 =(p(1)-b(1) +20)^2+(p(2)-b(2)) \gamma_{449} d i s t 2 =(p(1)-b(3)) ^2+(p(2)-b(1)) ^2;
\text{dist } 3 = (p(1)-b(2)-20) \hat{2} + (p(2)-b(3)) \hat{2};
\text{if (balldistance} \leq \text{dist1} \mid \text{pointdistance} \leq \text{dist2} \mid \text{pointdistance} \leq \text{dist2}dist3)\text{if } ((p(1)-b(1)+20)^2+(p(1)-b(2))^2\leq=dist )453 b (1) = p(1) + 20;_{454} b (2)=p(2);455 e l s e i f ((p(1)-b(3))^2+(p(2)-b(1))^2\leq d i s t )
b(3)=p(1);^{457} b (1)=p(2);
458 e l s e i f ((p(1)-b(2)-20)^2+(p(2)-b(3))^2\leq=dist\text{459} \quad \text{b} (2)=p(1)-20;
```

```
b(3)=p(2);461 end
462
463 %
464 %Om phi=2∗pi+phi ' , phi '>0 f å r vi phi−>phi2=2∗pi−phi ' , e f t e r som vi
           har
465 %modulo 2∗pi, motsvarar ju denna punkt samma kvaternion som man drog
             \text{t} ill.
\frac{466}{466} % fast b skall hållas inom klotet.
467 \qquad \frac{9}{6}468 if (2*pi \leq m (b))_{469} b=–(4*pi-norm(b)) *b/norm(b);
470 end
471
472
473 % % % % % % % % % % % % we uppdate ringar om b-vektorn inte f'orflyttats
\frac{474}{474} %tillr'ackligt (kan vara 'overfl'odig ide...)
\frac{475}{475} % if ( b all dist <=(bt (1)-b(1) ) ^2+(bt (2)-b(2) ) ^2+(bt (3)-b(3) ) ^2)
476
477
478
479 % Waternionens nya l'age best'ammer spinorernas
480
<sup>481</sup> %d'arefter beskrivs spinorerna som enhetskvaternioner
<sup>482</sup> % Miden andemening att de kan representeras med deras respektive
483 %d e ra s j , phi , som b e s t'ammer
484 % Meras positioner som punkter inom ett kvaternionklot
\frac{\%(\text{dvs})}{1} = \frac{\text{d}^3\text{dvs}}{1} + \frac{\text{d}^3\text{dvs}}{1} + \frac{\text{d}^3\text{dvs}}{1} + \frac{\text{d}^3\text{dvs}}{1} + \frac{\text{d}^3\text{dvs}}{1} + \frac{\text{d}^3\text{dvs}}{1} + \frac{\text{d}^3\text{dvs}}{1} + \frac{\text{d}^3\text{dvs}}{1} + \frac{\text{d}^3\text{dvs}}{1}\frac{486}{486} % kvaternion via q1=exp(b1/2) (analogt f'or b2, b3, b4)
487
488 \%489 % Av något sk'al st'allde jag om systemet så matrismultiplikationen
             giordes
490 %inuti koden, d'ar man plockar ur m
491 % Xanner mig manad att återst'alla den representation som anv'andes,
492 %if all det finns intresse (kontrollering av r'akneregler osv):
493
494 %rho ( q )=rho ( q 1+i *q2+j*q3+k*q4 )=
\frac{\%q1*I+q2*I+q3*J+q4*K}{q}\frac{496}{496} % \left[ q1 0 0 0; \left[ 0 q2 0 0; \left[ 0 0 q3 0; \left[ 0 0 0 q4;
497 % 0 q1 0 0; + -q2 0 0 0; + 0 0 0 -q3; + 0 0 q4 0;
498 % 0 0 q1 0; 0 0 0 q2; -q3 0 0 0; 0 -q4 0 0;
499 % 0 0 0 q1 ] 0 0 −q2 0 ] 0 q3 0 0 ] −q4 0 0 0 ]
500 %}
501
_{502} q=exp ( quaternion (0, b(1) / 2, b(2) / 2, b(3) / 2) );
_{503} J1=[q.e(2);q.e(3);q.e(4)];
_{504} J2=[q.e(1);q.e(4);-q.e(3)];
505 \qquad J3=[-q.e(4); q.e(1); q.e(2)];
_{506} J4=[q.e(3);-q.e(2);q.e(1)];
507
_{508} phi1=2∗acos (q.e(1));
_{509} phi2=2∗acos(-q.e(2));
_{510} phi3=2∗acos(-q.e(3));
\text{phi}\left(-q \cdot e(4)\right);512
```

```
55
```

```
b1=phi1*J1;b2=phi2*J2;b3 = phi3 * J3;b4=phi4*J4;517
518 %RotateVectorQ 'ar en funktion i quaternion m som
519 %r o t e r a r s y s teme t g i v e t en k va t e r nio n
x=RotateVectorQ(q, [1 \ 0 \ 0]);
_{521} y=RotateVectorQ(q,[0 1 0]);
z=RotateVectorQ(q, [0 0 1]);523
524 %set-funktioner som uppdaterar skuggbildernas l'agen
525
526 %uppdaterar storleken hos cirklarna i planen efter b-vektorns nya l
            'age
527 % (cirklarna skall ge inblick hur n'ara klotpunkten 'ar klotets rand)
528
529 rx=sqrt((2*pi)^2-2-b(1)^2);
        rssqrt = s q r t ((2 * pi)^2- b (2)^2);531 r z=sqrt ((2*pi)^2-6(3)^2);
532
_{533} set ( circx, 'XData', rx * cos(phi) + 20, 'YData', rx * sin(phi))
534 set (circy, 'XData', ry ∗ cos (phi), 'YData', ry ∗ sin (phi))
\text{set}( \text{circ } z, ' \text{XData}', \text{rz} * \text{cos}(\text{phi}) - 20, ' \text{YData}', \text{rz} * \text{sin}(\text{phi}))536
537 %s e t f u n k ti o n e r som uppda te ra r klo t p u n k t e n s l'age
538 % % % samt interaktionsobjekt (klotpunkt i plan) och skuggbilder
539
540 set (\text{bxyz}, \text{'XData}', [(b(1)-20), b(3), b(2)+20], \text{'YData}', [b(2), b(1), b(3), b(2)](3) \vert );
\text{Set (u, 'XData', b(1)+m*0.35, 'YData', b(2)+n*0.35, 'ZData', b(3)+o)}*0.35;
542 set (uxyz, 'XData', [b(1) + 0.35*m; 0.35*m; 0.35*m], 'YData', [0.35*n; b]( 2 ) +0.35 *n; 0.35 *n ], 'ZData', [ 0.35 *o; 0.35 *o; b(3) +0.35 *o ]543
544
545
546 % Spinorer samt dess 'skuggbilder' och projektioner uppdateras
547
548 if (shadeon==1)
549
[Vt, F] = \text{platonic\_solid}(5, r);
Vt=[Vt(:, 1)+b1(1), Vt(:, 2), Vt(:, 3); Vt(:, 1), Vt(:, 2)+b1(2), Vt(:, 3)]; \mathrm{Vt}\,(\,:\,,1\,) , \mathrm{Vt}\,(\,:\,,2\,) , \mathrm{Vt}\,(\,:\,,3\,) +b1(3)\,];
552 set (u1xyz, 'Faces', [F;F+20;F+20], 'Vertices', Vt);
[<b>Vt</b>,<b>F</b>] = <b>platonic</b> solid (2, r) ;Vt=[Vt(:, 1)+b2(1), Vt(:, 2), Vt(:, 3); Vt(:, 1), Vt(:, 2)+b2(2), Vt(:, 3)];\mathbf{Vt}(:,1), \mathbf{Vt}(:,2), \mathbf{Vt}(:,3)+\mathbf{b2(3)};
555 set (u2xyz, 'Faces', [F;F+8;F+16], 'Vertices', Vt);
[<b>Vt</b>,<b>F</b>] = <b>platonic solid</b> (3, <b>r</b>) ;Vt=[Vt(:, 1)+b3(1), Vt(:, 2), Vt(:, 3); Vt(:, 1), Vt(:, 2)+b3(2), Vt(:, 3)]; \mathrm{Vt}\,(\,:\,,1\,) , \mathrm{Vt}\,(\,:\,,2\,) , \mathrm{Vt}\,(\,:\,,3\,) + b3\,(\,3\,) ];
558 set (u3xyz, 'Faces', [F;F+6;F+12], 'Vertices', Vt);
559 [ Vt, F | = p l a t o n i c _ s o l i d ( 4, r ) ;
Vt=[Vt(:, 1)+b4(1), Vt(:, 2), Vt(:, 3); Vt(:, 1), Vt(:, 2)+b4(2), Vt(:, 3)]; Vt(:,1), Vt(:,2), Vt(:,3)+b4(3);
```

```
_{561} set (u4xyz, 'Faces', [F;F+12;F+24], 'Vertices', Vt);
562
563 end
564
565 if (projection on ==1)<sup>566</sup> set (u12xyz, 'Faces', [Fdodeca; Fdodeca+12], 'Vertices', [dodecax+b1]
               (1) dodecay+b1(2) -d3; d3 dodecax+b1(2) dodecay+b1(3)]);
567 set (u22xyz, 'Faces', [1 2 3 4;5 6 7 8], 'Vertices', [squarex+b2(1)
               square + b2(2) -d1; d1 square x+b2(2) square y+b3(3);
568 set (u32xyz, 'Faces', [1 2 3 4;5 6 7 8], 'Vertices', [rhombusx+b3(1)
                rhombusy+b3(2) -d4; d4 rhombusx+b3(2) rhombusy+b3(3)]);
569 set (u42xyz, 'Faces', [1 2 3 4 5 6;7 8 9 10 11 12], 'Vertices', [
               icosax+bd(1)icosay+b4(2) -d2; d2icosax+b4(2)icosay+b4(3)|);
570
571 end
572
573
[Vt, F] = \text{platonic} \text{ solid } (5, r);
Vt=[Vt(:,1)+b1(1),Vt(:,2)+b1(2),Vt(:,3)+b1(3)];s_{76} set (u1, 'Faces', F, 'Vertices', Vt);
[vt, F] = \text{platonic\_solid}(2, r);
Vt=[Vt(:,1)+b2(1), Vt(:,2)+b2(2), Vt(:,3)+b2(3)];s_{579} set (u2, 'Faces', F, 'Vertices', Vt);[<b>Vt</b>,<b>F</b>] = <b>platonic</b> solid (<math>3, r</math>);Vt=[Vt(:,1)+b3(1),Vt(:,2)+b3(2),Vt(:,3)+b3(3)];s_{82} set (u3, 'Faces', F, 'Vertices', Vt);
[<b>Vt</b>,<b>F</b>] = <b>platonic solid</b> (4, <b>r</b>);
Vt=[Vt(:,1)+b4(1),Vt(:,2)+b4(2),Vt(:,3)+b4(3)];s_{\text{585}} set (u4, 'Faces', F, 'Vertices', Vt);
586
587 set (vecx, 'udata', [x(1) 0.5], 'vdata', [x(2) 0], 'wdata', [x(3) 0]);
588 \text{set}(\text{vecy}, \text{'udata'}, [y(1) 0], \text{'vdata'}, [y(2) 0.5], \text{'wdata'}, [y(3) 0]);\text{Set}(\text{vecz}, \text{'udata'}, [\text{z(1)} \space 0], \text{'vdata'}, [\text{z(2)} \space 0], \text{'wdata'}, [\text{z(3)} \space 0.5]);590 end
p2=p;
592 end
593
594 end
```